## Chapter 1, Getting Started with Computer Forensics Using FTK

| Software                        |                                                                                                    |
|---------------------------------|----------------------------------------------------------------------------------------------------|
| Operation System                | Server 2008 R2 / Windows7 (64-bit)                                                                                                    |
| Hardware                        |                                                                                                    |
| Processor                       | Intel® i7, Dual Quad Core Xeon, or AMD equivalent                                                                                           |
| Memory                          | 32 GB (or more)                                                                                                    |
| OS / Application drive          | 7200 RPM drive with 64MB cache or SSD drive                                                                                                 |
| Storage for PostgreSQL database | 160GB Solid State Drive (SSD) dedicated exclusively to<br>PostgreSQL.                                                                       |
| Network Card                    | Gigabit                                                                                                    |
| HW RAID Controller              | Highly recommended if hosting PostgreSQL database. Configure with RAID 5, 6, or 10 avoid RAID0                                              |
| Temporary Folder Location       | SSD drive or RAID0 partition w/ write-through                                                                                               |
| Drive Configuration             | Drive 1: OS<br>Drive 2: PostgreSQL Database (SSD or HW RAID)<br>Drive 3: Case Folder and HD Image<br>Drive 4: Temp Directory (SSD or RAID0) |

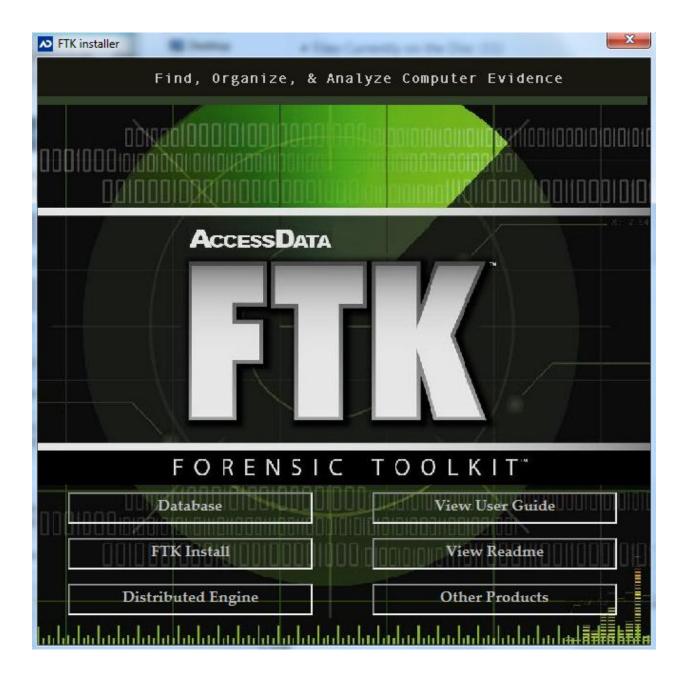

| 🚾 AccessData Fo | rensic Toolkit Version: 5.0.1.39 |             |                                                                                                    |          |
|-----------------|----------------------------------|-------------|----------------------------------------------------------------------------------------------------|----------|
| File Database   | Case Tools Manage Help           |             |                                                                                                    |          |
| Cases           |                                  |             |                                                                                                    |          |
| Name            | Date Modified                    |             | Case ID                                                                                                    | n/a      |
|                 |                                  | (           | Case Owner                                                                                                    | n/a      |
|                 |                                  | F           | Reference                                                                                                    | n/a      |
|                 |                                  |             | Date Modified                                                                                                    | n/a      |
|                 |                                  | (           | Da Add New User                                                                                                    |          |
|                 |                                  | 0<br>[<br>[ | Da<br>Ca<br>Trusted Us<br>Full Name:<br>De<br>Full Name:<br>Password:<br>Password:<br>Verify Password:<br>Role(s):<br>Application Adminis<br>Assign Roles. | istrator |

Chapter 2, Working with FTK Imager

| ETABLE/             |             |      |
|---------------------|-------------|------|
| eSATA Forensic      | Bridge      |      |
| DC IN               |             |      |
| * <b>°</b> *<br>800 |             |      |
|                     |             | SAT. |
| * <b>*</b><br>800   |             |      |
| <b>**</b><br>400    | Power       |      |
| 400                 | IDE Detect  |      |
| USB 2.0             | SATA Detect |      |
|                     | Host Detect |      |
|                     | Write Block |      |
| esata               | Activity    |      |
|                     |             | - 80 |

## All Files (\*.\*)

E01 Images (\*.e01) SMART Images (\*.s01) Advanced Forensic Format Images (\*.aff) Virtual Hard Disk (\*.vhd) ICS Images (\*.101) SafeBack / SnapBack Images (\*.001) Tar Archive (\*.tar) Zip Archive (\*.zip) AccessData Logical Image (\*.AD1) VMDK Virtual Drive (\*.vmdk) Ghost Raw Image (\*.gho) Raw CD/DVD image (\*.iso; \*.img; \*.bin; \*.tao; \*.dao) Alcohol CD image (\*.mds) DiscJuggler image (\*.cdi) CloneCD image (\*.ccd) Gear CD Image (\*.p01) IsoBuster CD image (\*.cue) Nero CD image (\*.nrg) Philips/OptImage CD image (\*.cd) Pinnacle CD image (\*.pdi) Plextools CD image (\*.pxi) Prassi CD Right Image Plus (\*.gcd) Prassi PrimoDVD Image (\*.gi) Roxio CD Creator Image (\*.cif) Virtual CD image (\*.vc4) WinOnCD image (\*.c2d) Apple Disk Images (\*.dmg)

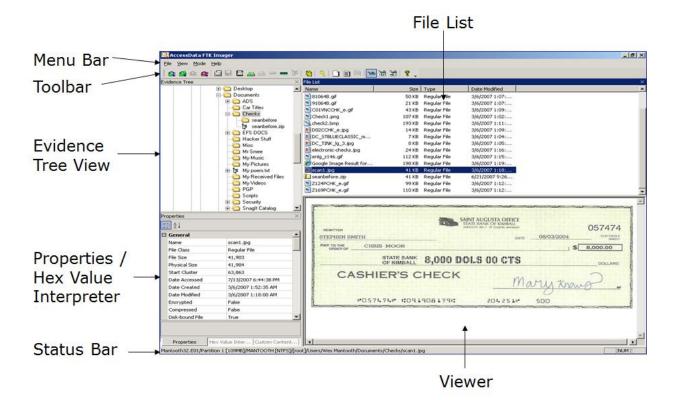

- 😭 Add Evidence Item
- Add All Attached Devices
- Image Mounting
- Remove Evidence Item
- a Remove All Evidence Items
- Create Disk Image
- Export Disk Image
- Export Logical Image (AD1)
- Add to Custom Content Image (AD1)
- Create Custom Content Image (AD1)
- Verify Drive/Image
- Capture Memory
- Dotain Protected Files
- Q Detect EFS Encryption
- Export Files
- Export File Hash List
- Export Directory Listing
- 🌤 Choose IE, text, or hex viewer automatically
- Here in plain text
- New files in hex format
- Open FTK Imager User Guide

| AccessData FTK Imager 3.1.1.8                       |                              | Address Address                                |         |
|-----------------------------------------------------|------------------------------|------------------------------------------------|---------|
| <u>F</u> ile <u>V</u> iew <u>M</u> ode <u>H</u> elp |                              |                                                |         |
| 🔒 🙀 🗣 🛳 🚖 🔂 🖬 🛱 🚛 프 🗉                               |                              | * 👬 📆 🦿                                        |         |
| Evidence Tree                                       | × File List                  |                                                | ×       |
|                                                     | Name                         | Size Type Date M                               | odified |
|                                                     | Select Source                | X                                              |         |
|                                                     |                              |                                                |         |
|                                                     | Please Select the Source Ev  | Idence Type                                    |         |
|                                                     | Physical Drive               |                                                |         |
|                                                     | C Logical Drive              |                                                |         |
|                                                     | C Image File                 |                                                |         |
|                                                     | C Contents of a Folder       |                                                |         |
|                                                     | (logical file-level analy    | sis only; excludes deleted, unallocated, etc.) |         |
| Hex Value Interpreter                               |                              |                                                |         |
| Type Size Value                                     |                              |                                                |         |
| signed integer 1-8<br>unsigned integer 1-8          |                              |                                                |         |
| FILETIME (UTC) 8<br>FILETIME (local) 8              |                              |                                                |         |
| DOS date 2                                          |                              |                                                |         |
| DOS time 2<br>time_t (UTC) 4                        | < Back                       | Next > Cancel Help                             |         |
| time_t (local) 4                                    |                              |                                                |         |
| <                                                   | •                            |                                                |         |
| Byte order:                                         | dian                         |                                                |         |
| Properties Hex Value Int Custom C                   | onte                         |                                                |         |
| For User Guide, press F1                            |                              |                                                |         |
|                                                     |                              |                                                |         |
| Q AccessData FTK Imager 3.1.1.8                     |                              |                                                |         |
| <u>F</u> ile <u>V</u> iew <u>M</u> ode <u>H</u> elp |                              |                                                |         |
| 🔒 🎎 🗣 🛳 🛳 🖂 🖬 🖬 🗛 🗛 🕸                               | 🔁 🔍 🗋 🖬 🔤                    | • सेसे सेहे 💡 🖕                                |         |
| Evidence Tree                                       | × File List                  |                                                | ×       |
|                                                     | Name                         | Size Type Date M                               | odified |
|                                                     | Select Drive                 | ~                                              |         |
|                                                     |                              |                                                |         |
|                                                     | Source Drive Selection       |                                                |         |
|                                                     | Please select from the follo | wing available drives:                         |         |
|                                                     |                              | ITACHI HTS725050A7E630 [500GB I                |         |
|                                                     | \\.\PHYSICALDRIVE0 - H       | ITACHI HTS725050A7E630 [500GB IDE]             |         |
|                                                     |                              | ingston DataTraveler 2.0 USB Device [8G]       |         |
|                                                     |                              |                                                |         |
| Hex Value Interpreter                               |                              |                                                |         |
| Type Size Value                                     |                              |                                                |         |
| signed integer 1-8<br>unsigned integer 1-8          |                              |                                                |         |
| FILETIME (UTC) 8<br>FILETIME (local) 8              |                              |                                                |         |
| DOS date 2                                          |                              |                                                |         |
| DOS time 2<br>time_t (UTC) 4                        | < Back                       | Finish Cancel Help                             |         |
| time_t (local) 4                                    |                              |                                                |         |
|                                                     | • • •                        |                                                |         |
| Byte order: • Little endian C Big end               | lian                         |                                                |         |
| Properties Hex Value Int Custom C                   | onte                         |                                                |         |
|                                                     |                              |                                                |         |

| Q AccessData FTK Imager 3.1.1.8                   |                                                                                                    |
|---------------------------------------------------|----------------------------------------------------------------------------------------------------|
| <u>File View M</u> ode <u>H</u> elp               |                                                                                                    |
| 🛯 🏩 🏩 😂 🚘 🖾 🖶 🔚 🗮 🚑 💷 🚥 🚥                         | 🔋 🍕 🗋 🗎 📾 🐱 📽 🍷 🖕                                                                                                    |
| Evidence Tree                                     | File List ×                                                                                                    |
| □ 🔄 \\.\PHYSICALDRIVE0                            | Name Size Type Date Modified                                                                                                    |
| Partition 1 [476938MB]                            | Unallocated space] 0 Unallocated Sp                                                                                                    |
| ⊡"t≇ System [NTFS]                                | MBR 1 Filesystem Met                                                                                                    |
| □ [root]<br>□ SBadClus                            |                                                                                                    |
| E SExtend                                         | 1                                                                                                    |
| 🗄 🛅 \$Recycle.Bin                                 |                                                                                                    |
| te \$Secure                                       |                                                                                                    |
| 🗄 🧰 ACL Data                                      |                                                                                                    |
| AssuranceHelp                                     |                                                                                                    |
| ⊡ Auranool                                        |                                                                                                    |
| Custom                                            |                                                                                                    |
| Documents and Settings                            |                                                                                                    |
| Hex Value Interpreter                             |                                                                                                    |
| Type Size Value                                   |                                                                                                    |
| signed integer 1-8                                |                                                                                                    |
| unsigned integer 1-8<br>FILETIME (UTC) 8          | 000 FA EB 23 53 61 66 65 42-6F 6F 74 20 00 06 01 00 úë#SafeBoot ····                                                                         |
| FILETIME (local) 8                                | 010 00 00 00 00 18 2A D8 01-00 00 00 02 CC 59 00 ·····*Ø······ÌY·<br>020 00 00 00 00 00 00 9C 0E-68 00 7C 60 1E 06 0E 1F ·······h· `····     |
| DOS date 2<br>DOS time 2                          | 030 0E 07 FC BB AE 7D B9 04−00 8D 5F 10 80 3F 80 E0 ···ix∞9}*····??·à                                                                        |
| DOStime 2<br>time t (UTC) 4                       | 040 F8 75 62 80 7F 04 12 75-SC BE 5E 7C BF 00 06 57 gub ····u\*[]; ···W                                                                      |
| time_t (local) 4                                  | 050 B9 09 00 F3 A4 8B 17 8B-4F 02 BB 00 7C C3 B8 01 <sup>1</sup> · · 6¤ · · · O·≫ ·  Ã, ·                                                    |
|                                                   | 060 02 CD 13 07 1F 61 CF 8A-C4 80 E4 0F 80 FC 09 7E ·í···aï·Ä·ä··ü·~<br>070 03 80 C4 27 B1 04 D2 E8-3C 09 7E 02 04 27 01 06 ··Ä'±·Òè<·~··'·· |
|                                                   | 070 03 80 C4 27 B1 04 D2 E8-3C 09 7E 02 04 27 01 06 ··A*±·Oe<·~···<br>080 9B 7D AC 0A C0 75 06 AC-98 03 F0 EB F5 79 06 4E ·}¬.Åu·¬··δēŏy·N   |
| Byte order: 💽 Little endian 🔿 Big endian          | 090 C6 04 20 F6 D8 B4 0E BB-07 00 CD 10 EB E4 B4 92 E· öØ'·»··Í·ëä'·                                                                         |
| Properties Hex Value Int Custom Conte             | Cursor pos = 0; phy sec = 0                                                                                                    |
| \\.\PHYSICALDRIVE0/Unpartitioned Space [basic dis | ]/MBR                                                                                                    |

| AccessData FTK Imager 3.1.1.8         File       View       Mode       Help                                                                                                    |                                                                                                    |
|----------------------------------------------------------------------------------------------------|----------------------------------------------------------------------------------------------------|
| □-ŵ \\.\PHYSICALDRIVE0                                                                                                    | Size Type Date Modified                                                                                                    |
| Create Image                                                                                                    | 23                                                                                                    |
|                                                                                                    | Select Image Type                                                                                                    |
| Partition 1 [476938MB]                                                                                                    | Please Select the Destination Image Type                                                                                    |
| Starting Evidence Number:     0       Image Destination(s)                                                                                                    | C Raw (dd)<br>C SMART<br>C E01<br>C AFF                                                                                     |
| unsigned     Add     Edit     Remove       FILETIM     Verify images after they are created     Precalculate Progress Statistics       DOS time     Create directory listings of all files in the image after they are created     Image after they are created       U     time_t (lo     Start     Cancel | < Back Next > Cancel Help                                                                                                   |
|                                                                                                    |                                                                                                    |
|                                                                                                    | 6 F7 C1 01 00-75 03 E9 DD 00 1E 83 EC U <sup>2</sup> u→Á··u→ÉÝ···Ì<br>0 B4 48 8A 16-0E 00 8B F4 16 1F CD 13 ·h··'H····ô··Í· |
| Properties Hex Value Int Custom Conte Cursor pos = 0; log sec = 0; ph                                                                                                    | y sec = 2048                                                                                                    |
| For User Guide, press F1                                                                                                    |                                                                                                    |

| Evidence Item Infor | mation X                  |
|---------------------|---------------------------|
| Case Number:        |                           |
| Evidence Number     | · .                       |
| Unique Descriptio   | n:                        |
| Examiner:           |                           |
| Notes:              |                           |
|                     |                           |
|                     |                           |
|                     | < Back Next > Cancel Help |

| Select Image Destination                                                            |
|-------------------------------------------------------------------------------------|
|                                                                                     |
| Image Destination Folder                                                            |
| C:\Users\304020\Desktop Browse                                                      |
| Image Filename (Excluding Extension)                                                |
| evidence                                                                            |
| Image Fragment Size (MB)<br>For Raw, E01, and AFF formats: 0 = do not fragment 1500 |
| Compression (0=None, 1=Fastest,, 9=Smallest) 6                                      |
| Use AD Encryption                                                                   |
|                                                                                     |
| < Back Finish Cancel Help                                                           |

|                                                 | ve                                               |                                                 |                                                                                                    |  |  |  |  |
|-------------------------------------------------|--------------------------------------------------|-------------------------------------------------|----------------------------------------------------------------------------------------------------|--|--|--|--|
| dd Image                                        |                                                  |                                                 |                                                                                                    |  |  |  |  |
| Image File:                                     |                                                  |                                                 |                                                                                                    |  |  |  |  |
| _                                               | )\Desktop\Mantooth.E01                           |                                                 |                                                                                                    |  |  |  |  |
| ] ( (                                           |                                                  |                                                 |                                                                                                    |  |  |  |  |
| Mount Type: Physical & Logical                  |                                                  |                                                 |                                                                                                    |  |  |  |  |
| Drive Letter:                                   | Next Available (H:)                              | •                                               | -                                                                                                    |  |  |  |  |
|                                                 | Block Device / Read Only                         |                                                 |                                                                                                    |  |  |  |  |
|                                                 | Iblock Device / Read Only                        | ·                                               |                                                                                                    |  |  |  |  |
| Write Cache Fol                                 | der:                                             |                                                 |                                                                                                    |  |  |  |  |
| C:\Users\30402                                  | 0\Desktop                                        |                                                 |                                                                                                    |  |  |  |  |
| ] ( (                                           |                                                  |                                                 |                                                                                                    |  |  |  |  |
|                                                 |                                                  |                                                 | Mount                                                                                                    |  |  |  |  |
|                                                 |                                                  |                                                 |                                                                                                    |  |  |  |  |
|                                                 |                                                  |                                                 |                                                                                                    |  |  |  |  |
| Anned Image Lis                                 | +                                                |                                                 |                                                                                                    |  |  |  |  |
| Napped Image Lis                                | t                                                |                                                 |                                                                                                    |  |  |  |  |
| 1apped Image Lis<br>Mapped Images:              | t                                                |                                                 |                                                                                                    |  |  |  |  |
|                                                 | t<br>Method                                      | Partition                                       | Image                                                                                                    |  |  |  |  |
| Mapped Images:<br>Drive<br>PhysicalDrive2       | Method<br>Block Device/Read                      | Image                                           | C:\Users\304020\Desktop\Mantooth.E01                                                                                 |  |  |  |  |
| Mapped Images:<br>Drive<br>PhysicalDrive2<br>F: | Method<br>Block Device/Read<br>Block Device/Read | Image<br>Partition 1 [109M                      | C:\Users\304020\Desktop\Mantooth.E01<br>C:\Users\304020\Desktop\Mantooth.E01                                         |  |  |  |  |
| Mapped Images:<br>Drive<br>PhysicalDrive2       | Method<br>Block Device/Read                      | Image                                           | C:\Users\304020\Desktop\Mantooth.E01                                                                                 |  |  |  |  |
| Mapped Images:<br>Drive<br>PhysicalDrive2<br>F: | Method<br>Block Device/Read<br>Block Device/Read | Image<br>Partition 1 [109M                      | C:\Users\304020\Desktop\Mantooth.E01<br>C:\Users\304020\Desktop\Mantooth.E01                                         |  |  |  |  |
| Mapped Images:<br>Drive<br>PhysicalDrive2<br>F: | Method<br>Block Device/Read<br>Block Device/Read | Image<br>Partition 1 [109M                      | C:\Users\304020\Desktop\Mantooth.E01<br>C:\Users\304020\Desktop\Mantooth.E01                                         |  |  |  |  |
| Mapped Images:<br>Drive<br>PhysicalDrive2<br>F: | Method<br>Block Device/Read<br>Block Device/Read | Image<br>Partition 1 [109M                      | C:\Users\304020\Desktop\Mantooth.E01<br>C:\Users\304020\Desktop\Mantooth.E01                                         |  |  |  |  |
| Mapped Images:<br>Drive<br>PhysicalDrive2<br>F: | Method<br>Block Device/Read<br>Block Device/Read | Image<br>Partition 1 [109M<br>Partition 2 [7MB] | C:\Users\304020\Desktop\Mantooth.E01<br>C:\Users\304020\Desktop\Mantooth.E01<br>C:\Users\304020\Desktop\Mantooth.E01 |  |  |  |  |
| Mapped Images:<br>Drive<br>PhysicalDrive2<br>F: | Method<br>Block Device/Read<br>Block Device/Read | Image<br>Partition 1 [109M                      | C:\Users\304020\Desktop\Mantooth.E01<br>C:\Users\304020\Desktop\Mantooth.E01                                         |  |  |  |  |
| Mapped Images:<br>Drive<br>PhysicalDrive2<br>F: | Method<br>Block Device/Read<br>Block Device/Read | Image<br>Partition 1 [109M<br>Partition 2 [7MB] | C:\Users\304020\Desktop\Mantooth.E01<br>C:\Users\304020\Desktop\Mantooth.E01<br>C:\Users\304020\Desktop\Mantooth.E01 |  |  |  |  |
| Mapped Images:<br>Drive<br>PhysicalDrive2<br>F: | Method<br>Block Device/Read<br>Block Device/Read | Image<br>Partition 1 [109M<br>Partition 2 [7MB] | C:\Users\304020\Desktop\Mantooth.E01<br>C:\Users\304020\Desktop\Mantooth.E01<br>C:\Users\304020\Desktop\Mantooth.E01 |  |  |  |  |
| Mapped Images:<br>Drive<br>PhysicalDrive2<br>F: | Method<br>Block Device/Read<br>Block Device/Read | Image<br>Partition 1 [109M<br>Partition 2 [7MB] | C:\Users\304020\Desktop\Mantooth.E01<br>C:\Users\304020\Desktop\Mantooth.E01<br>C:\Users\304020\Desktop\Mantooth.E01 |  |  |  |  |

| 🔍 AccessData FTK Imager 3.1.1.8                     |                                |                     | hallo ha      | Box which                            |        |
|-----------------------------------------------------|--------------------------------|---------------------|---------------|--------------------------------------|--------|
| <u>F</u> ile <u>V</u> iew <u>M</u> ode <u>H</u> elp |                                |                     |               |                                      |        |
| 🛯 🏩 🎕 🎕 🚘 🗇 🖬 🖬 🚑 🛲 💻 🚃                             | 🔁   🥄   🗋 🗎 🖬   🐱              | रेट्रेने मेटेरे 💡 🖕 |               |                                      |        |
| Evidence Tree                                       | File List                      |                     |               |                                      | ×      |
|                                                     | Name                           | Size T              | ype           | Date Modified                        |        |
| Partition 1 [476938MB]                              |                                |                     |               |                                      |        |
| ⊡ r System [NTFS]                                   |                                |                     |               | D                                    |        |
| ⊡ froot]<br>□ 1 sBadClus                            | Memory Capture                 |                     | ×             |                                      |        |
| Er • € States and                                   | Destination path:              |                     |               |                                      |        |
| 🕀 🗀 \$Recycle.Bin                                   | C:\Users\304020\Desktor        |                     | Browse        |                                      |        |
| \$Secure                                            | C: Users (304020 (Deskto)      | P                   | browse        |                                      |        |
| 🕀 🧰 ACL Data                                        | Destination filename:          |                     |               |                                      |        |
|                                                     | memdump.mem                    |                     |               |                                      |        |
|                                                     | I                              |                     |               |                                      |        |
| Custom                                              | Include pagefile               |                     |               |                                      |        |
| Documents and Settings                              | pagefile.sys                   |                     |               |                                      |        |
| Hex Value Interpreter ×                             | pagemenaya                     |                     |               |                                      |        |
| Type Size Value                                     | Create AD1 file                |                     |               |                                      |        |
| signed integer 1-8                                  | memcapture.ad1                 |                     |               |                                      |        |
| unsigned integer 1-8<br>FILETIME (UTC) 8            | 1                              |                     |               | 08 00 00 ëR·NTFS ····                |        |
| FILETIME (OTC) 8                                    | Capture Memory                 | Cancel              |               | D8 00 00 ····ø··?·ÿ···               |        |
| DOS date 2                                          |                                |                     |               | 00 00 00 ······ÿ08:··                |        |
| DOS time 2                                          | 0000000040 F6 00 00            | 00 01 00 00 00-50   | C 2E E7 D6 4E | 00 00 00 ·······//+ÖN+0              | <br>ö. |
| time_t (UTC) 4<br>time_t (local) 4                  |                                |                     |               | 68 C0 07 ····ú3À·Đ¾· ûhi             |        |
|                                                     |                                |                     |               | 03 00 4E · · hf · Ë · · · · f · > ·  |        |
| ۰                                                   |                                |                     |               | OC 81 FB TFSu·'A»*UÍ·r·              |        |
| Byte order: 📀 Little endian 🔿 Big endian            |                                |                     |               | 1E 83 EC U <sup>a</sup> u·÷Á··u·éÝ·· |        |
|                                                     | 0000000090 18 68 1A            | 00 B4 48 8A 16-0B   | E 00 8B F4 16 | 1F CD 13 . h · · · H · · · · ô · ·   | I · •  |
| Properties Hex Value Int Custom Conte               | Cursor pos = 0; log sec = 0; p | ohy sec = 2048      |               |                                      |        |
| For User Guide, press F1                            |                                |                     |               |                                      |        |

## 

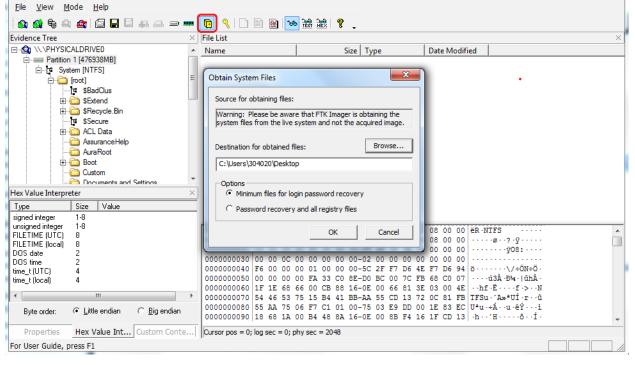

Q AccessData FTK Imager 3.1.1.8

| Q AccessData FTK Imager 3.1.1.8                     | Addir Addir Addir Addir Addir                                                                                                    |   |
|-----------------------------------------------------|----------------------------------------------------------------------------------------------------|---|
| <u>F</u> ile <u>V</u> iew <u>M</u> ode <u>H</u> elp |                                                                                                    |   |
| 🔒 🏩 🎭 🛳 🚖 🖾 🖬 🖬 🛃 🚙 💷 🚥                             | 🖪 🕙 🗋 🔤 😹 盤  🔋 🧅                                                                                                    |   |
| Evidence Tree >                                     | File List                                                                                                    | × |
| □··· 😫 \\.\PHYSICALDRIVE0                           | Name Size Type Date Modified                                                                                                    |   |
| Partition 1 [476938MB]                              | Extend 1 Directory 07/06/2013 22:                                                                                                    |   |
| ⊡…[ System [NTFS]                                   | SRecycle.Bin 1 Directory 13/06/2013 18:                                                                                                    | E |
| in [root]<br>□ \$BadClus                            | ACL Data 1 Directory 07/06/2013 18:                                                                                                    |   |
| ⊡us<br>⊡⊡ \$Extend                                  | AssuranceHelp 1 Reparse Point 07/06/2013 18:                                                                                                 |   |
|                                                     | AuraRoot 1 Renarse Point 07/06/2013 18:                                                                                                    |   |
| T \$Secure                                          | Detect Encryption Progress Dry 07/06/2013 23:                                                                                                |   |
| ACL Data                                            | pry 13/06/2013 18:                                                                                                    |   |
|                                                     | Please wait while FTK Imager scans the evidence in Point 14/07/2009 05:                                                                      |   |
| 🛅 AuraRoot                                          | to detect encryption. Depending on the size of<br>the evidence, this may take several minutes.                                               |   |
| 🕀 💼 Boot                                            | pry 17/10/2012 01:                                                                                                    |   |
| Custom                                              | pry 07/06/2013 19:                                                                                                    |   |
| Documents and Settings                              | pry 16/10/2012 22:                                                                                                    |   |
| Hex Value Interpreter >                             | Cancel pry 23/08/2013 18:                                                                                                    |   |
| Type Size Value                                     | pry 14/07/2009 03:                                                                                                    |   |
| signed integer 1-8                                  | bry 13/12/2013 13:                                                                                                    | * |
| unsigned integer 1-8<br>FILETIME (UTC) 8            | 000 30 00 00 00 01 00 00 00-00 10 00 00 01 00 00 00 0                                                                                        | A |
| FILETIME (local) 8                                  | 010 10 00 00 00 98 01 00 00-98 01 00 00 01 00 00 00                                                                                          |   |
| DOS date 2                                          | 020 BF 54 00 00 00 00 01 00-88 00 6E 00 01 00 00 00 ¿T······n····<br>030 05 00 00 00 00 00 05 00-F2 90 72 30 41 04 CA 01 ·······ò·r0A·Ê·     | = |
| DOS time 2                                          | 040 F2 90 72 30 41 04 CA 01-BF C9 9F DD B2 63 CE 01 ò·r0A·Ê·;É·ý*cη                                                                          |   |
| time_t (UTC) 4<br>time_t (local) 4                  | 050 F2 90 72 30 41 04 CA 01-00 00 00 00 00 00 00 00 00 0 0 0 01 0 10 0 0                                                                     |   |
|                                                     | 060 00 00 00 00 00 00 00 00-06 24 00 10 03 00 00 A0 ·······\$·····                                                                           |   |
| < •                                                 | 070 16 01 44 00 6F 00 63 00-75 00 6D 00 65 00 6E 00 ··D·o·c·u·m·e·n·                                                                         |   |
| Byte order: 💽 Little endian 🔿 Big endian            | 080 74 00 73 00 20 00 61 00-6E 00 64 00 20 00 53 00 t·s· ·a·n·d· ·S·<br>090 65 00 74 00 74 00 69 00-6E 00 67 00 73 00 CD 01 e·t·t·i·n·g·s·Í· | - |
| Properties Hex Value Int Custom Conte               | Cursor pos = 0                                                                                                    |   |
| For User Guide, press F1                            |                                                                                                    |   |

Chapter 3, Working with Registry View

|                       |                                       |                         | 6 h f         |           |
|-----------------------|---------------------------------------|-------------------------|---------------|-----------|
| System (              | C:) ▶ Windows ▶ System32 ▶ config ▶   | <b>▼ €</b> <sub>2</sub> | Search config |           |
| Organize 🔻 Include in | · · · · · · · · · · · · · · · · · · · | New folder              |               | iii 🔹 🗔 🔞 |
| 🔆 Favorites           | Name                                  | Date modified           | Туре          | Size      |
| 🧾 Desktop             | 퉬 Journal                             | 13/07/2009 23:34        | File folder   |           |
| 鷆 Downloads           | \mu RegBack                           | 31/10/2013 11:50        | File folder   |           |
| 🖳 Recent Places       | 퉬 systemprofile                       | 13/06/2013 15:14        | File folder   |           |
|                       | \mu TxR                               | 16/10/2012 21:12        | File folder   |           |
| 🤭 Libraries           | BCD-Template                          | 07/06/2013 20:03        | File          | 28 KB     |
| Documents             |                                       | 15/12/2013 19:41        | File          | 43.008 KB |
| 🌙 Music               | DEFAULT                               | 15/12/2013 17:30        | File          | 512 KB    |
| 📔 Pictures            | a netlogon.ftl                        | 15/12/2013 21:49        | FTL File      | 1 KB      |
| 📑 Videos              | SAM                                   | 13/12/2013 11:41        | File          | 256 KB    |
|                       | SECURITY                              | 13/12/2013 18:51        | File          | 256 KB    |
| 👰 Computer            | SOFTWARE                              | 15/12/2013 22:03        | File          | 88.320 KB |
| 🏭 System (C:)         |                                       | 15/12/2013 22:02        | File          | 19.968 KB |
| ENDRIVE (E:)          |                                       |                         |               |           |
| 🕎 VOL1\$ (\\BR-SAOFIL |                                       |                         |               |           |
| CODEMETER (G:)        |                                       |                         |               |           |
| 🕎 304020\$ (\\BR-SAOF |                                       |                         |               |           |
| 👽 Network             |                                       |                         |               |           |
| 12 items              |                                       |                         |               |           |

| Name       Date modified       Type       Size         Image: Desktop       Image: Oracle       17/11/2013 22:22       File folder         Image: Downloads       Image: Oracle       17/11/2013 22:22       File folder         Image: Downloads       Image: Oracle       17/11/2013 22:22       File folder         Image: Downloads       Image: Oracle       17/11/2013 22:22       File folder         Image: Downloads       Image: Oracle       17/11/2013 22:22       File folder         Image: Downloads       Image: Oracle       17/11/2013 22:22       File folder         Image: Downloads       Image: Oracle       17/11/2013 22:22       File folder         Image: Downloads       Image: Oracle       13/06/2013 15:14       File folder         Image: Downloads       Image: Oracle       Image: Oracle       Image: Oracle         Image: Downloads       Image: Oracle       Image: Oracle       Image: Oracle         Image: Downloads       Image: Oracle       Image: Oracle       Image: Oracle       Image: Oracle         Image: Downloads       Image: Oracle       Image: Oracle       Image: Oracle       Image: Oracle       Image: Oracle       Image: Oracle       Image: Oracle       Image: Oracle       Image: Oracle       Image: Oracle       Image: Oracle       Ima                                                                                                    | Computer          | System (C:)      Users      June 20     System (C:) | <b>- - - + - - - + - - - - - - - - - -</b> | Search 304020                  |               | ) |
|----------------------------------------------------------------------------------------------------|-------------------|-----------------------------------------------------|--------------------------------------------|--------------------------------|---------------|---|
| ★ FavoritesNameDate modifiedTypeSize■ Desktop● Oracle17/11/2013 22:22File folder● Downloads● PrintHood13/06/2013 15:14File folder● Recent Places● Recent13/06/2013 15:14File folder● Saved Games13/06/2013 15:15File folder● Documents● Searches22/09/2013 22:09File folder● Nusic● Statt Menu13/06/2013 15:14File folder● Videos● Templates13/06/2013 15:14File folder● Videos● CmDust-Result.log12/12/2013 16:12Text Document● PENDRIVE (E)● Intuser.dat.LOG115/12/2013 22:07DAT File● VOL1S (\\BR-SAOFI● NTUSER.DAT15/12/2013 15:14BLF File● NTUSER.DAT[016888bd-6c6f-11de-8d1d13/06/2013 15:14BLF File64 KB● NTUSER.DAT[016888bd-6c6f-11de-8d1d13/06/2013 15:14REGTRANS-MS File512 KB                                                                                                    | Organize 🔻 📄 Open | Burn New folder                                     |                                            |                                | •             | ? |
| <ul> <li>Downloads</li> <li>PrintHood</li> <li>I3/06/2013 15:14</li> <li>File folder</li> <li>Recent</li> <li>I3/06/2013 15:14</li> <li>File folder</li> <li>Saved Games</li> <li>I3/06/2013 15:15</li> <li>File folder</li> <li>Saved Games</li> <li>I3/06/2013 15:15</li> <li>File folder</li> <li>Saved Games</li> <li>I3/06/2013 15:14</li> <li>File folder</li> <li>Searches</li> <li>Searches</li> <li>Searches</li> <li>Searches</li> <li>Searches</li> <li>Start Menu</li> <li>I3/06/2013 15:14</li> <li>File folder</li> <li>Start Menu</li> <li>I3/06/2013 15:14</li> <li>File folder</li> <li>Start Menu</li> <li>I3/06/2013 15:14</li> <li>File folder</li> <li>Start Menu</li> <li>I3/06/2013 15:14</li> <li>File folder</li> <li>Start Menu</li> <li>I3/06/2013 15:14</li> <li>File folder</li> <li>Templates</li> <li>Templates</li> <li>IS/12/2013 16:12</li> <li>Text Document</li> <li>St KB</li> <li>MTUSER.DAT</li> <li>IS/12/2013 22:07</li> <li>LOG1 File</li> <li>Se KB</li> <li>NTUSER.DAT(016888bd-6c6f-11de-8d1d</li> <li>I3/06/2013 15:14</li> <li>BLF File</li> <li>KB</li> <li>NTUSER.DAT(016888bd-6c6f-11de-8d1d</li> <li>I3/06/2013 15:14</li> <li>REGTRANS-MS File</li> <li>S12 KB</li> </ul>                                                                                                    |                   | Name<br>Nethood                                     | 10/00/2010 10:14                           | rile loider                    | Size          |   |
| □ Libraries       □ Libraries       □ Libraries       □ Libraries       □ Libraries         □ Documents       □ Music       □ SendTo       □ 3/06/2013 15:14       File folder         □ Music       □ Start Menu       □ 3/06/2013 15:14       File folder         □ Videos       □ Templates       □ 3/06/2013 15:14       File folder         □ Videos       □ CmDust-Result.log       □ 2/12/2013 16:12       Text Document       116 KB         □ NTUSER.DAT       □ 15/12/2013 22:07       DAT File       4.096 KB         □ NTUSER.DAT       □ 15/12/2013 15:14       LOG2 File       0 KB         □ CODEMETER (G:)       □ NTUSER.DAT{016888bd-6c6f-11de-8d1d       13/06/2013 15:14       BLF File       64 KB         □ NTUSER.DAT{016888bd-6c6f-11de-8d1d       □ 3/06/2013 15:14       REGTRANS-MS File       512 KB                                                                                                    |                   |                                                     | 13/06/2013 15:14                           |                                |               |   |
| <ul> <li>Music</li> <li>Start Menu</li> <li>13/06/2013 15:14</li> <li>File folder</li> </ul> <ul> <li>Yideos</li> <li>CmDust-Result.log</li> <li>12/12/2013 16:12</li> <li>Text Document</li> <li>116 KB</li> <li>ML Document</li> <li>S1 KB</li> </ul> <ul> <li>Computer</li> <li>System (C:)</li> <li>PENDRIVE (E:)</li> <li>NTUSER.DAT</li> <li>S1/12/2013 22:07</li> <li>DAT File</li> <li>A.096 KB</li> <li>Intuser.dat.LOG1</li> <li>S1/12/2013 22:07</li> <li>LOG1 File</li> <li>256 KB</li> <li>NTUSER.DAT(016888bd-6c6f-11de-8d1d</li> <li>13/06/2013 15:14</li> <li>BLF File</li> <li>KB</li> <li>NTUSER.DAT(016888bd-6c6f-11de-8d1d</li> <li>13/06/2013 15:14</li> <li>REGTRANS-MS File</li> <li>S12 KB</li> </ul>                                                                                                    |                   | Searches                                            | 22/09/2013 22:09                           | File folder                    |               |   |
| Image: Computer       Image: Computer       Image: Computer | Pictures          | Start Menu                                          | 13/06/2013 15:14                           | File folder                    |               |   |
| System (C:)         Intuser.dat.LOG1         15/12/2013 22:07         DAT File         4.090 KB           PENDRIVE (E:)         Intuser.dat.LOG2         13/06/2013 15:14         LOG2 File         0 KB           VOL1S (\\BR-SAOFIL         NTUSER.DAT{016888bd-6c6f-11de-8d1d         13/06/2013 15:14         BLF File         64 KB           CODEMETER (G:)         NTUSER.DAT{016888bd-6c6f-11de-8d1d         13/06/2013 15:14         BLF File         64 KB                                                                                                    |                   | 🖹 install.xml                                       | 16/10/2012 19:39                           | XML Document                   | 51 KB         |   |
| CODEMETER (G:) NTUSER.DAT{016888bd-6c6f-11de-8d1d 13/06/2013 15:14 REGTRANS-MS File 512 KB                                                                                                    | System (C:)       | ntuser.dat.LOG1                                     | 15/12/2013 22:07                           | LOG1 File                      | 256 KB        |   |
| TUSER.DAT 016888bd-6c6f-11de-8d1d 13/06/2013 15:14 REGTRANS-MS File 512 KB                                                                                                    |                   | · ·                                                 |                                            |                                |               |   |
| Image: Network       Image: Network       16/10/2012 18:16       Configuration sett       1 KB         Image: Network       Image: Network       13/12/2013 14:26       POL File       64 KB         Image: Network       13/11/2013 21:00       Text Document       1 KB                                                                                                    | 🗣 Network         | ntuser.ini                                          | 16/10/2012 18:16<br>13/12/2013 14:26       | Configuration sett<br>POL File | 1 KB<br>64 KB |   |

| 🔀 AccessData Registry Viewer                    |                                         |                                               |    |
|-------------------------------------------------|-----------------------------------------|-----------------------------------------------|----|
| File View Help                                  |                                         |                                               |    |
| <b>  ≥</b> 2 <b>0   ≥</b> 2 <b>€</b> 3 <b> </b> | 0- 0-   ?                               |                                               |    |
|                                                 | 🔏 Open                                  |                                               |    |
|                                                 | O ♥ ↓ Registry Files                    | <ul> <li>✓ 4 Search Registry Files</li> </ul> |    |
|                                                 | Organize 🔻 New folder                   | 8≡ - □ @                                      |    |
|                                                 | Documents Name                          | Date modified Type Size                       |    |
|                                                 | Music                                   | 12/02/2008 18:13 File 256 KB                  |    |
|                                                 | Videos                                  |                                               |    |
|                                                 |                                         |                                               |    |
|                                                 | 1톤 Computer<br>쫉 System (C:)            |                                               |    |
|                                                 | PENDRIVE (E:)                           |                                               |    |
|                                                 | 👽 VOL1S (\\BR-SAC                       |                                               |    |
|                                                 | CODEMETER (G:) <sup>■</sup>             |                                               |    |
|                                                 | 😴 304020\$ (\\BR-S4                     |                                               |    |
|                                                 | 100 C C C C C C C C C C C C C C C C C C |                                               |    |
|                                                 | 🗣 Network                               |                                               |    |
|                                                 | -                                       |                                               |    |
|                                                 | File name: SAM                          | ✓ All Files (*.*)                             |    |
|                                                 |                                         | Open Cancel                                   |    |
|                                                 |                                         | Cancer                                        |    |
|                                                 |                                         |                                               |    |
|                                                 |                                         |                                               |    |
| AccessData Registry Viewer                      |                                         |                                               | di |
| AccessData Registry Viewer                      |                                         |                                               |    |

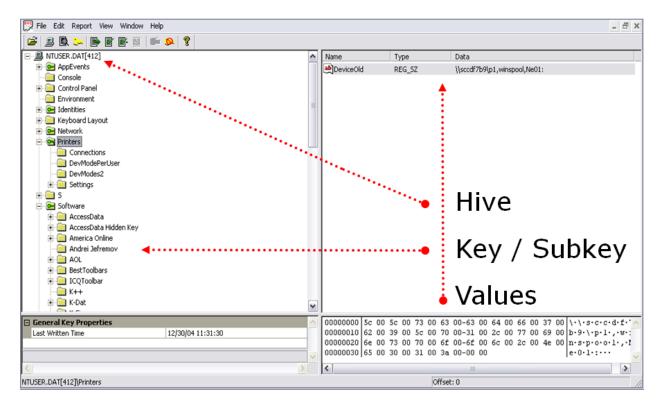

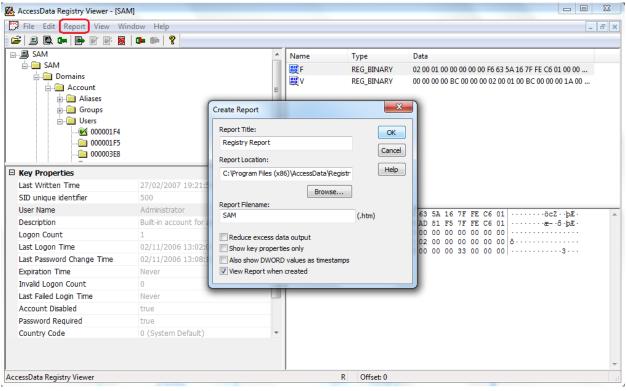

| 🔍 AccessData FI                    | TK Imager 3.1.1.8             |    |                             |                           |                              |                                  |   |
|------------------------------------|-------------------------------|----|-----------------------------|---------------------------|------------------------------|----------------------------------|---|
|                                    | Iode <u>H</u> elp             |    |                             |                           |                              |                                  |   |
| 🏔 🆓 🗣 🗠                            | ) 🔄 🖬 🖬 🗳 🚛 🛥 🤊               |    |                             |                           |                              |                                  |   |
| Evidence Tree                      |                               | ×  | File List                   |                           |                              |                                  |   |
|                                    | ⊡ · 🛅 System32                | *  | Name                        | Size Ty                   | уре                          | Date Modified                    |   |
|                                    | ⊕ • 🛅 Boot<br>• • 🛅 catroot   |    | 퉬 Journal                   |                           | irectory                     | 02/11/2006 10:                   |   |
|                                    |                               |    | 📕 RegBack                   |                           | irectory                     | 07/07/2007 20:                   |   |
|                                    | GroupPolicy                   |    | TxR                         |                           | irectory                     | 02/11/2006 12:                   |   |
|                                    |                               |    | SIB0<br>COMPONENTS.LOG      |                           | TFS Index All<br>egular File | 14/07/2007 18:<br>02/11/2006 10: |   |
|                                    | ⊡ ⊡ LogFiles                  |    | DEFAULT.LOG                 |                           | egular File                  | 02/11/2006 15:                   | _ |
|                                    | Microsoft                     | -  | DEFAULT.LOG1                |                           | egular File                  | 12/07/2007 19:                   | = |
|                                    | networklist                   | Ξ  | DEFAULT.SAV                 |                           | egular File                  | 02/11/2006 10:                   |   |
|                                    |                               |    | SAM                         |                           | equilar File                 | 1 2 /0 2 / 2008 20.              |   |
|                                    | ⊞ - 🛅 spool                   |    | SAM.LOG                     | Export Files              |                              |                                  |   |
|                                    | i∃…i⊇ winevt<br>              | -  | SAM.LOG1                    | Export File Has           | h List                       |                                  |   |
| Hex Value Interpre                 |                               | ×  | SECURITY<br>SECURITY.LOG    | 🕰 Add to Custom           | n Content Imag               | e (AD <u>1</u> )                 |   |
| Туре                               | Size Value                    | _  | SECURITY.LOG1               | 256 Re                    | egular File                  | 12/07/2007 19:                   |   |
| signed integer                     | 1-8                           |    | SOFTWARE                    | 22.272 Re                 | egular File                  | 12/02/2008 20:                   | - |
| unsigned integer<br>FILETIME (UTC) | 1-8<br>8                      |    | 00000 72 65 67 66 CE        | 00 00 00-CF 00 0          | 0 00 6B 03 5                 | 4 B4 regfÏ···Ï···k·T′            | A |
| FILETIME (local)                   | 8                             |    |                             |                           |                              | 0 00 <sup>3</sup> mÈ             |   |
| DOS date                           | 2                             |    |                             |                           |                              | 0 00<br>2 00 \.S.y.s.t.e.m.R.    |   |
| DOS time<br>time t (UTC)           | 2                             |    |                             |                           |                              | 4 00 0.0.t.\.S.y.s.t.            |   |
| time_t (local)                     | 4                             |    | 00050 65 00 6D 00 33        |                           |                              | E 00 e·m·3·2·∖·C·o·n·            |   |
| •                                  | III                           | b. | 00060 66 00 69 00 67        |                           |                              | 0 00 f·i·g·\·S·A·M···            |   |
|                                    |                               | ,  |                             |                           |                              |                                  |   |
| Byte order:                        | € Little endian               |    | 00090 B8 1A 50 D5 00        |                           |                              |                                  | - |
| Properties                         | Hex Value Int Custom Conte    |    | Cursor pos = 0; dus = 21221 | ; log sec = 21221; phy se | ec = 21284                   |                                  |   |
| Exports files from                 | n the image to a local folder |    |                             |                           |                              |                                  |   |
| -                                  |                               |    |                             |                           |                              |                                  |   |

| * Ac                  |                                                                                                    |                                                                       |                   |                                                       |                                                                       |                                                                                                    |                        |                                                                                                    |                                                                                                    |                                                                                                    |                                                                                                    |                                                                                                    |       |
|-----------------------|----------------------------------------------------------------------------------------------------|-----------------------------------------------------------------------|-------------------|-------------------------------------------------------|-----------------------------------------------------------------------|----------------------------------------------------------------------------------------------------|------------------------|----------------------------------------------------------------------------------------------------|----------------------------------------------------------------------------------------------------|----------------------------------------------------------------------------------------------------|----------------------------------------------------------------------------------------------------|----------------------------------------------------------------------------------------------------|-------|
| <u>F</u> ile          | <u>E</u> dit                                                                                                    | View                                                                  | Evi <u>d</u> ence | e F <u>i</u> lter                                     | <u>T</u> ools                                                         | <u>M</u> anage                                                                                                    | <u>H</u> elp           | )                                                                                                    |                                                                                                    |                                                                                                    |                                                                                                    |                                                                                                    |       |
| -                     | F                                                                                                    | ilter: -                                                              | unfiltered -      |                                                       |                                                                       |                                                                                                    | •                      | Filter Ma                                                                                                    | anager                                                                                                    | <b>1</b>                                                                                                    |                                                                                                    |                                                                                                    |       |
| Ex                    | plore                                                                                                    | Overvie                                                               | w Email           | Graphics                                              | Video                                                                 | Internet/                                                                                                    | Chat                   | Bookmarks                                                                                                    | Live Search                                                                                                    | Index S                                                                                                    | earch Volat                                                                                                    | ile                                                                                                    |       |
| _                     | Evider                                                                                                    | nce Item                                                              | c                 |                                                       |                                                                       |                                                                                                    |                        | 4 0                                                                                                    | File Content                                                                                                    |                                                                                                    |                                                                                                    |                                                                                                    |       |
| _                     | LVIGG                                                                                                    | ice icem                                                              | ∎<br>É            |                                                       |                                                                       |                                                                                                    |                        |                                                                                                    | Hex Text                                                                                                    | Filtered                                                                                                    | Natural                                                                                                    |                                                                                                    |       |
|                       |                                                                                                    |                                                                       |                   |                                                       |                                                                       |                                                                                                    |                        | <b>^</b>                                                                                                    |                                                                                                    | Fillereu                                                                                                    |                                                                                                    |                                                                                                    |       |
|                       |                                                                                                    |                                                                       | _                 | system                                                |                                                                       |                                                                                                    |                        |                                                                                                    | <b>63</b> 🗗                                                                                                    |                                                                                                    |                                                                                                    |                                                                                                    |       |
|                       |                                                                                                    |                                                                       |                   | System32                                              |                                                                       |                                                                                                    |                        |                                                                                                    |                                                                                                    |                                                                                                    |                                                                                                    |                                                                                                    |       |
|                       |                                                                                                    |                                                                       |                   | 🛅 Boot                                                |                                                                       |                                                                                                    |                        |                                                                                                    |                                                                                                    |                                                                                                    |                                                                                                    |                                                                                                    |       |
|                       |                                                                                                    |                                                                       |                   | 🛅 catroo                                              | t                                                                     |                                                                                                    |                        |                                                                                                    |                                                                                                    |                                                                                                    |                                                                                                    |                                                                                                    |       |
|                       |                                                                                                    |                                                                       |                   | config                                                |                                                                       |                                                                                                    |                        |                                                                                                    |                                                                                                    |                                                                                                    |                                                                                                    |                                                                                                    |       |
|                       |                                                                                                    |                                                                       |                   | GroupF                                                |                                                                       |                                                                                                    |                        |                                                                                                    |                                                                                                    |                                                                                                    |                                                                                                    |                                                                                                    |       |
|                       |                                                                                                    |                                                                       |                   | GroupF                                                |                                                                       | rs                                                                                                    |                        |                                                                                                    |                                                                                                    |                                                                                                    |                                                                                                    |                                                                                                    |       |
|                       |                                                                                                    |                                                                       |                   | Micros                                                |                                                                       |                                                                                                    |                        | _                                                                                                    |                                                                                                    |                                                                                                    |                                                                                                    |                                                                                                    |       |
|                       |                                                                                                    |                                                                       |                   |                                                       |                                                                       |                                                                                                    |                        |                                                                                                    |                                                                                                    |                                                                                                    |                                                                                                    |                                                                                                    |       |
|                       |                                                                                                    |                                                                       |                   |                                                       |                                                                       |                                                                                                    |                        |                                                                                                    |                                                                                                    |                                                                                                    |                                                                                                    |                                                                                                    |       |
|                       |                                                                                                    |                                                                       |                   | DI NDF                                                |                                                                       |                                                                                                    |                        | =                                                                                                    |                                                                                                    |                                                                                                    |                                                                                                    |                                                                                                    |       |
|                       |                                                                                                    |                                                                       |                   |                                                       | klist                                                                 |                                                                                                    |                        | н                                                                                                    |                                                                                                    |                                                                                                    |                                                                                                    |                                                                                                    |       |
|                       |                                                                                                    |                                                                       |                   | DF                                                    | klist                                                                 |                                                                                                    |                        | =                                                                                                    |                                                                                                    |                                                                                                    |                                                                                                    |                                                                                                    |       |
|                       |                                                                                                    |                                                                       |                   | DF<br>networ<br>Speech                                | klist<br>1                                                            |                                                                                                    |                        | =                                                                                                    |                                                                                                    |                                                                                                    |                                                                                                    |                                                                                                    |       |
|                       |                                                                                                    |                                                                       | 00000             | DF<br>hetwor<br>Speech<br>pool                        | klist<br>1                                                            |                                                                                                    |                        | E                                                                                                    | File Conto                                                                                                    | ent Pro                                                                                                    | operties                                                                                                    | Hex Interpre                                                                                                    | eter  |
| ile Lie               | st                                                                                                    |                                                                       | 00000             | NDF<br>networ<br>Speed<br>spool<br>winevt             | klist<br>1                                                            |                                                                                                    |                        |                                                                                                    | File Conte                                                                                                    | ent Pro                                                                                                    | operties                                                                                                    | Hex Interpre                                                                                                    | eter  |
|                       |                                                                                                    |                                                                       |                   | NDF<br>networ<br>Speed<br>spool<br>winevt             | klist<br>1                                                            | <b></b>                                                                                                    |                        | •                                                                                                    | File Contr                                                                                                    |                                                                                                    | operties  <br>y Time Zone: 1                                                                                                    |                                                                                                    |       |
| £ (                   | 78                                                                                                    | Name                                                                  |                   | NDF<br>networ<br>Speed<br>spool<br>winevt             | klist<br>1                                                            |                                                                                                    |                        | •                                                                                                    | File Cont                                                                                                    |                                                                                                    | y Time Zone: I                                                                                                    |                                                                                                    |       |
| 5 -<br>5              | <i> </i>                                                                                                    | Name                                                                  |                   | NDF<br>networ<br>Speed<br>Spool<br>in winevt<br>Tasks | klist                                                                 | m# Ex                                                                                                    |                        | Normal Path                                                                                                    | File Conto                                                                                                    | Displa     Catego                                                                                                    | y Time Zone: I<br>ry P-Size                                                                                                    | E. South Amer                                                                                                    | ica D |
| 2<br>2<br>0           | ₽ <i> </i>  <br>  ▲<br>  \$130                                                                                                    | Name                                                                  |                   | NDF<br>networ<br>Speed<br>Spool<br>in winevt<br>Tasks | klist                                                                 | m # Ex                                                                                                    | t                      | Normal<br>Path<br>Mantooth                                                                                     |                                                                                                    | Displa     Catego     Index .                                                                                                    | y Time Zone: I<br>ry P-Size<br>4096 B                                                                                                    | E. South Amer                                                                                                    | ica D |
| 2<br>2<br>0<br>0<br>0 | ₽ ₽<br>▲<br>\$130<br>COM                                                                                                    | Name                                                                  |                   | NDF<br>networ<br>Speed<br>Spool<br>in winevt<br>Tasks | klist                                                                 | m # Ex<br>13<br>14 log                                                                                                    | t<br>J                 | Normal<br>Path<br>Mantooth<br>Mantooth                                                                         | .E01/Partition .                                                                                                    | Displa     Catego     Index .     Unknov                                                                                                    | ry Time Zone: I<br>ry P-Size<br>4096 B<br>vn 1024 B                                                                                                    | E. South Amer<br>L-Size<br>4096 B                                                                                             | ica D |
|                       | \$130<br>COM                                                                                                    | Name<br>)<br>1PONENTS                                                 |                   | NDF<br>networ<br>Speed<br>Spool<br>in winevt<br>Tasks | klist<br>I Iter<br>191<br>191                                         | m # Ex<br>13<br>14 log<br>15 log                                                                                                    | t<br>J                 | Normal<br>Path<br>Mantooth<br>Mantooth<br>Mantooth                                                             | .E01/Partition .<br>.E01/Partition .                                                                                              | Displa     Catego     Index .     Unknov     Unknov                                                                                                    | y Time Zone: I<br>ry P-Size<br>4096 B<br>vn 1024 B<br>vn 1024 B                                                                                          | E. South Amer<br>L-Size<br>4096 B<br>1024 B<br>1024 B                                                                         | ica D |
|                       | \$130<br>COM<br>DEF                                                                                                    | Name<br>)<br>1PONENTS<br>AULT.LOG                                     |                   | NDF<br>networ<br>Speed<br>Spool<br>in winevt<br>Tasks | klist<br>I Iter<br>191<br>191<br>191                                  | m # Ex<br>13<br>14 log<br>15 log<br>16 log                                                                                                    | t<br>9<br>9<br>91      | Normal<br>Path<br>Mantooth<br>Mantooth<br>Mantooth<br>Mantooth                                                 | .E01/Partition .<br>.E01/Partition .<br>.E01/Partition .                                                                          | Displa     Catego     Index .     Unknov     Unknov     Unknov                                                                                         | y Time Zone: I<br>ry P-Size<br>4096 B<br>vn 1024 B<br>vn 1024 B<br>vn 256,0 KB                                                                           | E. South Amer<br>4096 B<br>1024 B<br>1024 B<br>256,0 KB                                                                       | ica D |
|                       | \$I30<br>COM<br>DEF                                                                                                    | Name<br>IPONENTS<br>AULT.LOG<br>AULT.LOG<br>AULT.SAV                  |                   | NDF<br>networ<br>Speed<br>Spool<br>in winevt<br>Tasks | klist<br>I Iter<br>191<br>191<br>191<br>191                           | m # Ex<br>13<br>14 log<br>15 log<br>16 log<br>17 sa                                                                                                    | t<br>9<br>9<br>91      | Normal<br>Path<br>Mantooth<br>Mantooth<br>Mantooth<br>Mantooth<br>Mantooth                                     | .E01/Partition .<br>.E01/Partition .<br>.E01/Partition .<br>.E01/Partition .                                                      | Displa     Catego     Index .     Unknov     Unknov     Unknov     Unknov                                                                              | y Time Zone: I<br>ry P-Size<br>4096 B<br>vn 1024 B<br>vn 1024 B<br>vn 256,0 KB                                                                           | E. South Amer<br>4096 B<br>1024 B<br>1024 B<br>256,0 KB                                                                       | ica D |
|                       | Size Straight Straight Straigh | Name<br>)<br>IPONENTS<br>AULT.LOG<br>AULT.SAV<br>nal                  |                   | NDF<br>networ<br>Speed<br>Spool<br>in winevt<br>Tasks | klist<br>I Iter<br>191<br>191<br>191<br>191<br>191                    | m # Ex<br>13<br>14 log<br>15 log<br>16 log<br>17 sa<br>28                                                                                                    | t<br>9<br>9<br>91      | Normal<br>Path<br>Mantooth<br>Mantooth<br>Mantooth<br>Mantooth<br>Mantooth                                     | .E01/Partition .<br>.E01/Partition .<br>.E01/Partition .<br>.E01/Partition .<br>.E01/Partition .                                  | Displa     Catego     Catego     Index .     Unknow     Unknow     Unknow     Unknow     Unknow     Folder                                             | y Time Zone: I<br>ry P-Size<br>4096 B<br>vn 1024 B<br>vn 1024 B<br>vn 256,0 KB<br>vn 20,00 KB                                                            | E. South Amer<br>4096 B<br>1024 B<br>1024 B<br>256,0 KB<br>20,00 KB                                                           | ica D |
|                       | SI30<br>SI30<br>COM<br>DEF/<br>DEF/<br>Jour<br>Regi                                                                                                    | Name<br>)<br>1PONENTS<br>AULT.LOG<br>AULT.SAV<br>nal<br>Back          |                   | NDF<br>networ<br>Speed<br>Spool<br>in winevt<br>Tasks | klist<br>I ter<br>191<br>191<br>191<br>191<br>191<br>192              | m # Ex<br>13<br>14 log<br>15 log<br>16 log<br>17 sa<br>28<br>29                                                                                                    | t<br>9<br>9<br>91      | Normal<br>Path<br>Mantooth<br>Mantooth<br>Mantooth<br>Mantooth<br>Mantooth<br>Mantooth                         | .E01/Partition .<br>.E01/Partition .<br>.E01/Partition .<br>.E01/Partition .<br>.E01/Partition .<br>.E01/Partition .              | Displa     Catego     Catego     Index .     Unknow     Unknow     Unknow     Unknow     Folder     Folder                                             | y Time Zone: I<br>ry P-Size<br>4096 B<br>vn 1024 B<br>vn 1024 B<br>vn 256,0 KB<br>vn 20,00 KB<br>48 B<br>48 B                                            | E. South Amer<br>4096 B<br>1024 B<br>1024 B<br>256,0 KB<br>20,00 KB<br>48 B<br>48 B                                           | ica D |
|                       | SAM                                                                                                    | Name<br>)<br>1PONENTS<br>AULT.LOG<br>AULT.SAV<br>nal<br>Back          |                   | NDF<br>networ<br>Speed<br>Spool<br>in winevt<br>Tasks | klist<br>191<br>191<br>191<br>191<br>191<br>192<br>192                | m # Ex<br>13<br>14 log<br>15 log<br>16 log<br>17 sa<br>28<br>29<br>18 <n< td=""><td>t<br/>J<br/>J<br/>J1<br/>v</td><td>Normal<br/>Path<br/>Mantooth<br/>Mantooth<br/>Mantooth<br/>Mantooth<br/>Mantooth<br/>Mantooth<br/>Mantooth</td><td>.E01/Partition .<br/>.E01/Partition .<br/>.E01/Partition .<br/>.E01/Partition .<br/>.E01/Partition .<br/>.E01/Partition .</td><td>Displa     Catego     Index .     Unknow     Unknow     Unknow     Unknow     Folder     Folder     Folder</td><td>ry Time Zone: 1<br/>ry P-Size<br/> 4096 B<br/>vn 1024 B<br/>vn 1024 B<br/>vn 256,0 KB<br/>vn 256,0 KB<br/>48 B<br/>48 B<br/>vn 256,0 KB</td><td>E. South Amer<br/>4096 B<br/>1024 B<br/>1024 B<br/>256,0 KB<br/>20,00 KB<br/>48 B<br/>48 B</td><td>ica D</td></n<> | t<br>J<br>J<br>J1<br>v | Normal<br>Path<br>Mantooth<br>Mantooth<br>Mantooth<br>Mantooth<br>Mantooth<br>Mantooth<br>Mantooth             | .E01/Partition .<br>.E01/Partition .<br>.E01/Partition .<br>.E01/Partition .<br>.E01/Partition .<br>.E01/Partition .              | Displa     Catego     Index .     Unknow     Unknow     Unknow     Unknow     Folder     Folder     Folder                                             | ry Time Zone: 1<br>ry P-Size<br>4096 B<br>vn 1024 B<br>vn 1024 B<br>vn 256,0 KB<br>vn 256,0 KB<br>48 B<br>48 B<br>vn 256,0 KB                            | E. South Amer<br>4096 B<br>1024 B<br>1024 B<br>256,0 KB<br>20,00 KB<br>48 B<br>48 B                                           | ica D |
|                       | \$I30<br>COM<br>DEF<br>DEF<br>Jour<br>Regi<br>SAM<br>SAM                                                                                                    | Name<br>IPONENTS<br>AULT.LOG<br>AULT.LOG<br>AULT.SAV<br>nal<br>Back   |                   | NDF<br>networ<br>Speed<br>Spool<br>in winevt<br>Tasks | klist<br>191<br>191<br>191<br>191<br>191<br>192<br>192<br>192         | m # Ex<br>13<br>14 log<br>15 log<br>16 log<br>17 sa<br>28<br>29<br>18 <n<br>19 log</n<br>                                                                                                    | t<br>)<br>)1<br>v      | Normal<br>Path<br>Mantooth<br>Mantooth<br>Mantooth<br>Mantooth<br>Mantooth<br>Mantooth<br>Mantooth             | E01/Partition .<br>E01/Partition .<br>E01/Partition .<br>E01/Partition .<br>E01/Partition .<br>E01/Partition .<br>E01/Partition . | Displa     Catego     Catego     Index .     Unknov     Unknov     Unknov     Folder     Folder     Unknov     Unknov                                  | ry Time Zone: 1<br>ry P-Size<br>4096 B<br>vn 1024 B<br>vn 1024 B<br>vn 256,0 KB<br>vn 256,0 KB<br>vn 256,0 KB<br>vn 256,0 KB<br>vn 256,0 KB<br>vn 1024 B | E. South Amer<br>L-Size<br>4096 B<br>1024 B<br>1024 B<br>256,0 KB<br>256,0 KB<br>48 B<br>48 B<br>48 B<br>256,0 KB<br>1024 B   | ica D |
|                       | SAM                                                                                                    | Name<br>)<br>IPONENTS<br>AULT.LOG<br>AULT.SAV<br>mal<br>Back<br>I.LOG |                   | NDF<br>networ<br>Speed<br>Spool<br>in winevt<br>Tasks | klist<br>Iter<br>191<br>191<br>191<br>191<br>192<br>192<br>192<br>191 | m # Ex<br>13<br>14 log<br>15 log<br>16 log<br>17 sa<br>28<br>29<br>18 <n<br>19 log<br/>20 log</n<br>                                                                                                    | t<br>)<br>)1<br>v      | Normal<br>Path<br>Mantooth<br>Mantooth<br>Mantooth<br>Mantooth<br>Mantooth<br>Mantooth<br>Mantooth<br>Mantooth | E01/Partition .<br>E01/Partition .<br>E01/Partition .<br>E01/Partition .<br>E01/Partition .<br>E01/Partition .<br>E01/Partition . | Displa     Catego     Gatego     Index .     Unknow     Unknow     Unknow     Unknow     Unknow     Folder     Folder     Unknow     Unknow     Unknow | y Time Zone: 1<br>ry P-Size<br>1024 B<br>vn 1024 B<br>vn 256,0 KB<br>48 B<br>48 B<br>vn 256,0 KB<br>vn 1024 B<br>vn 256,0 KB<br>vn 1024 B<br>vn 256,0 KB | E. South Amer<br>L-Size<br>4096 B<br>1024 B<br>1024 B<br>256,0 KB<br>48 B<br>48 B<br>256,0 KB<br>1024 B<br>1024 B<br>256,0 KB | ica D |

| Open Launch in Content Viewer Open With Create Bookmark Add to Bookmark                                                                   |   |
|----------------------------------------------------------------------------------------------------|---|
| Open With Create Bookmark Add to Bookmark                                                                                                 |   |
| Open With Create Bookmark Add to Bookmark                                                                                                 |   |
| Create Bookmark Add to Bookmark                                                                                                    | _ |
| Add to Bookmark                                                                                                    |   |
|                                                                                                    |   |
|                                                                                                    | _ |
| Remove from Bookmark                                                                                                    |   |
| Nemove nom bookmark                                                                                                    |   |
| Labels                                                                                                    |   |
| Review Labels                                                                                                    |   |
|                                                                                                    |   |
| Mount Image to Drive                                                                                                    |   |
| Add Decrypted File                                                                                                    |   |
| Perform Cerberus Analysis                                                                                                    |   |
| Visualize Browser History                                                                                                    |   |
| Export Browser History to CSV                                                                                                    |   |
| Export browser history to esvil.                                                                                                    | _ |
| View File Sectors                                                                                                    |   |
| Find on Disk                                                                                                    |   |
|                                                                                                    |   |
| Add to Fuzzy Hash Library ssed Modified                                                                                                   | Ι |
| Find Similar Files 7/2008 18: 14/07/2007 15:                                                                                              |   |
| Add to PhotoDNA Library 1/2006 07: 02/11/2006 07:                                                                                         |   |
| 1/2006 12: 02/11/2006 12:                                                                                                    |   |
| Open in Registry Viewer 7/2007 18: 12/07/2007 16:                                                                                         |   |
| 1/2006 07: 02/11/2006 07:                                                                                                    |   |
| Export 7/2008 18: 02/11/2006 07:                                                                                                    |   |
| Export to Image 7/2008 18: 07/07/2007 17:                                                                                                 |   |
| 2/2008 18:         12/02/2008 18:           Acquire to disk image         7/2007 18:         02/11/2006 07:                               |   |
| Acquire to disk image         7/2007 18:         02/11/2006 07:           Export File List Info         7/2007 18:         12/07/2007 16: |   |
| 7/2007 18: 12/07/2007 18:                                                                                                    |   |
| Copy Special 1/2006 07: 02/11/2006 07:                                                                                                    |   |
|                                                                                                    |   |

| Manage Evidence                                                           |                                                                                  |                                             |                                                                                                    |                                                                                                    |                                                                                                    | X   |
|---------------------------------------------------------------------------|----------------------------------------------------------------------------------|---------------------------------------------|----------------------------------------------------------------------------------------------------|----------------------------------------------------------------------------------------------------|----------------------------------------------------------------------------------------------------|-----|
| Display Name                                                              | State                                                                            | P                                           | Path: C:V                                                                                                    | lsers\304020\[                                                                                                   | Desktop\Mantooth.E01                                                                                                    |     |
| Mantooth.E01 Add Remove Case KFF Options                                  | +                                                                                | ID / Na<br>Descrip<br>Evidence Gr<br>Time Z | oup:<br>one: Ame<br>Ame<br>East<br>Cent<br>Cent<br>Mour<br>Pacit<br>Pacit                                                        | ern Time witho<br>ral Time with D<br>ral Time withou<br>ntain Time with<br>ntain Time with<br>ntain Time with Da |                                                                                                    | je  |
| 🛃 AccessData Registry Viewer - [SYSTEM]<br>💬 File Edit Report View Window | Help                                                                             |                                             |                                                                                                    |                                                                                                    |                                                                                                    | • × |
| Standard Start Date                                                       | 6/03/2007 15:04:03 UTC<br>irst dom in nov at 2:00:00<br>econd dom in mar at 2:01 |                                             | Bias<br>StandardNa<br>StandardBias<br>StandardStart<br>DaylightName<br>DaylightBias<br>DaylightStart<br>FimeZoneKe<br>DynamicDay | REG_DWORD<br>REG_BINARY<br>REG_SZ<br>REG_DWORD<br>REG_BINARY                                                     | Data           0x000001A4 (420)           @tzres.dll,-192           0x0000000 (0)           00 00 08 00 01 00 02 00 00 00 00 00 00 00 00 00 00           0xFFFFC4 (4294967236)           00 03 00 02 00 02 00 00 00 00 00 00 00 00 00 |     |
| Standard Bias 0<br>Daylight Bias 4                                        | 50                                                                               |                                             | 4 01 00 00                                                                                                    |                                                                                                    | ¥                                                                                                    |     |

| 🗧 📖 🗟 📭 📑 🗃 🖬                                                             |                                        |   |             |                |                                                       | 8 |
|---------------------------------------------------------------------------|----------------------------------------|---|-------------|----------------|-------------------------------------------------------|---|
| - 🛄 SAM                                                                   |                                        | * | Name        | Туре           | Data                                                  | - |
| SAM                                                                       |                                        |   | BE F        | REG_BINARY     | 02 00 01 00 00 00 00 00 F6 63 5A 16 7F FE C6 01 00 00 |   |
| Domains<br>Account<br>Groups<br>Users<br>000001F5<br>000001F5<br>00000188 |                                        | ш | wer<br>₩V   | REG_BINARY     | 00 00 00 00 00 00 00 00 00 00 00 00 00                |   |
| Last Written Time                                                         | 27/02/2007 19:21:54 UTC                | - |             |                |                                                       |   |
| SID unique identifier                                                     | 500                                    |   |             |                |                                                       |   |
| User Name                                                                 | Administrator                          |   |             |                |                                                       |   |
| Description                                                               | Built-in account for administering the | c | 00 02 00 01 | 00 00 00 00 00 | -F6 63 5A 16 7F FE C6 01öcZbE.                        | _ |
| Logon Count                                                               | 1                                      |   |             |                | -E6 AD 81 F5 7F FE C6 01æõ.þÆ.                        |   |
| Last Logon Time                                                           | 02/11/2006 13:02:01 UTC                |   |             |                | -00 00 00 00 00 00 00 00                              |   |
| Last Password Change Time                                                 | 02/11/2006 13:08:15 UTC                | Ξ |             |                | -11 02 00 00 00 00 00 00 00 ô                         |   |
| Expiration Time                                                           | Never                                  |   | 1           |                |                                                       |   |
| Invalid Logon Count                                                       | 0                                      |   |             |                |                                                       |   |
| Last Failed Login Time                                                    | Never                                  |   |             |                |                                                       |   |
| Account Disabled                                                          | true                                   |   |             |                |                                                       |   |
| Password Required                                                         | true                                   |   |             |                |                                                       |   |
| Country Code                                                              | 0 (System Default)                     |   |             |                |                                                       |   |
| Hours Allowed                                                             | Anytime                                | Ŧ |             |                |                                                       |   |
| er Name<br>is is the user name of the user                                | with this SID.                         |   |             |                |                                                       |   |

Chapter 4, Working with FTK Forensics

| Pre | eparation                                                                         | Acquisition<br>and<br>Preservation                                                                                                    |  |
|-----|-----------------------------------------------------------------------------------|----------------------------------------------------------------------------------------------------|--|
| _   | ssData Forensic Toolkit Version: 5.0<br>atabase   Case Tools Manage               |                                                                                                    |  |
| Cas | Log Out<br>Change password<br>Administer Users<br>Session Management<br>Configure | Case ID n/a Case Owner n/a Case Owner n/a Reference n/a Date Modified n/a Administer Users User Name Full Name Role(s) Itcarbone flcarbone Application Administrator |  |
|     |                                                                                   | Create User     Disable User     Change Password     Set Role(s)       Show disabled users     Close                                                                 |  |
|     |                                                                                   |                                                                                                    |  |

| Administer Users | Partners at           | -                         | 23    |
|------------------|-----------------------|---------------------------|-------|
| User Name        | Full Name             | Role(s)                   |       |
| flcarbone        | ficarbone             | Application Administrator |       |
|                  | Add New User          | ×                         |       |
|                  | Trusted<br>Full Name: | User Name:                |       |
|                  | Password:             |                           |       |
|                  | Verify Password       | :                         |       |
| Create User.     |                       |                           |       |
| Show disabled    | users Assign Role     | s OK Cancel               | Close |

| Initial Role(s) for:      |                                                                                   | ×         |
|---------------------------|-----------------------------------------------------------------------------------|-----------|
| Roles:                    |                                                                                   |           |
| Name                      | Description                                                                       |           |
| Application Administrator | This role has all privileges.                                                     |           |
| Case Administrator        | This role has all case privileges.                                                |           |
| Case Reviewer             | This role has review rights only, modification of the evidence data is not permit | ted       |
|                           |                                                                                   |           |
|                           |                                                                                   |           |
|                           |                                                                                   |           |
|                           |                                                                                   |           |
|                           |                                                                                   |           |
|                           |                                                                                   | OK Cancel |
|                           |                                                                                   | UK Cancer |
|                           |                                                                                   |           |
|                           | Password:                                                                         |           |
|                           |                                                                                   |           |
|                           | Verify Password:                                                                  |           |
|                           |                                                                                   |           |
|                           |                                                                                   |           |
|                           | Role(s):                                                                          |           |
| Create User               |                                                                                   |           |
|                           | Assign Roles OK Cancel                                                            | Close     |
| Show disabled users       |                                                                                   |           |
|                           |                                                                                   |           |

| Jser Name    | Full Name Role(s)                                                                                                    |     |
|--------------|----------------------------------------------------------------------------------------------------|-----|
| Icarbone     | flcarbor       Change Password         Current password for flcarbone (flcarbone )         New password         Re-enter         OK       Cancel |     |
| Create User. | Disable User Change Password Set Role                                                                                                    | (c) |

|       | prensic Toolkit Version: 5.0.1.39 Da        | abase: lo | localhost                          |                              |           |          |
|-------|---------------------------------------------|-----------|------------------------------------|------------------------------|-----------|----------|
|       | Case Tools Manage Help                      | ,         |                                    |                              |           |          |
| Cases | New                                         |           |                                    |                              |           |          |
| Name  | Open                                        |           |                                    | n/a                          |           |          |
|       | Assign Users                                |           | Case Owner                         | n/a                          |           |          |
|       | Backup                                      |           | Reference                          | n/a                          |           |          |
|       | Restore                                     |           | Date Modified                      | n/a                          |           |          |
|       | Delete                                      |           | Date Accessed                      | n/a                          |           |          |
|       | Copy Previous Case                          |           | New Case Options                   |                              | ×         |          |
|       | Remove Generated Index<br>Refresh Case List | F5        | Owner:<br>Case Name:<br>Reference: |                              | FTK       |          |
|       |                                             |           | Reference:                         |                              |           | <u>^</u> |
|       |                                             |           | Description                        |                              | ۵<br>۲    |          |
|       |                                             |           | Description File:                  |                              |           |          |
|       |                                             |           | Case Folder Directory:             | C:\Cases                     |           |          |
|       |                                             |           | Database Directory:                | <casefolder>/DB</casefolder> |           |          |
|       |                                             |           |                                    | In the case folder           |           |          |
|       |                                             |           | Processing Profile:                | AD Standard                  | ▼ Custom  |          |
|       |                                             |           |                                    |                              |           |          |
|       |                                             |           |                                    | ✓ Open the case              | OK Cancel |          |
|       |                                             |           |                                    |                              |           | ·        |

| AccessData Forensic Toolkit Version: 5.0.1.39 Database: localhost Case:                           | FTK                       | and that                                |
|---------------------------------------------------------------------------------------------------|---------------------------|-----------------------------------------|
| <u>Eile E</u> dit <u>V</u> iew Evi <u>d</u> ence Filter <u>T</u> ools <u>M</u> anage <u>H</u> elp |                           |                                         |
| Filter: - unfiltered -                                                                            | r Manager 🛛 📘 🖶           |                                         |
| Explore Overview Email Graphics Video Internet/Chat Bookma                                        |                           |                                         |
|                                                                                                   | File Content              |                                         |
|                                                                                                   | Hex Text Filtered Natural |                                         |
|                                                                                                   |                           |                                         |
|                                                                                                   |                           |                                         |
|                                                                                                   | Nanage Evidence           |                                         |
|                                                                                                   |                           | C:\Users\ficarbone\Desktop\Mantooth.E01 |
|                                                                                                   | Mantooth.E01 +            | _                                       |
|                                                                                                   | ID / Name:                |                                         |
|                                                                                                   | Description:              |                                         |
|                                                                                                   |                           |                                         |
|                                                                                                   |                           |                                         |
|                                                                                                   |                           |                                         |
|                                                                                                   |                           |                                         |
|                                                                                                   | Evidence Group:           | Manage                                  |
|                                                                                                   | Time Zone:                | America/Denver                          |
|                                                                                                   |                           | Merge case index Use UNC Paths          |
|                                                                                                   | Add Remove                | Refinement Options Language Setting     |
|                                                                                                   | Case KFF Options          | OK Cancel                               |
|                                                                                                   |                           |                                         |
|                                                                                                   |                           |                                         |

| AccessData Forensic Toolkit Version: 5.0.1.39 Database: localhost Cas                      | : FTK 🔤                                                                                                    |  |  |  |  |  |
|--------------------------------------------------------------------------------------------|----------------------------------------------------------------------------------------------------|--|--|--|--|--|
| <u>Eile Edit. V</u> iew Evi <u>d</u> ence Fijter <u>T</u> ools <u>M</u> anage <u>H</u> elp | 1                                                                                                    |  |  |  |  |  |
| 👻 Fiter: -unfittered - 👻 Fiter Manager                                                     |                                                                                                    |  |  |  |  |  |
| Explore Overview Email Graphics Video Internet/Chat Bookr                                  |                                                                                                    |  |  |  |  |  |
| Evidence Items 4 b                                                                         |                                                                                                    |  |  |  |  |  |
|                                                                                            | Hex Text Filtered Natural                                                                                                    |  |  |  |  |  |
| E-C Q Mantooth.E01                                                                         | Dear NEW Sweetie.                                                                                                    |  |  |  |  |  |
| B-C Partition 1 3                                                                          | 5 5                                                                                                    |  |  |  |  |  |
| B-C/[• Maxioon [virs]<br>⊞-C/⊡ [orphan]                                                    | I did it! I wrote her and told her it was OFF! I didn't lie or anything.                                                                                                    |  |  |  |  |  |
|                                                                                            |                                                                                                    |  |  |  |  |  |
|                                                                                            | It is all you and me now babe!                                                                                                    |  |  |  |  |  |
| B-C) a \$Recycle.Bin                                                                       | I printed it and mailed it today so she should get it later this week.                                                                                                    |  |  |  |  |  |
| 2 \$Secure<br>⊕ Boot                                                                       | i prince it and maned it today so she should get it later this week.                                                                                                    |  |  |  |  |  |
|                                                                                            | How about a date this weekend?                                                                                                    |  |  |  |  |  |
| ⊕-□⊃ MSOCache                                                                              |                                                                                                    |  |  |  |  |  |
| 🕀 🗁 🧰 Program Files                                                                        | I met my dad last weekend. He got released and we are trying to patch things up. Here is a picture of him.                                                                                                    |  |  |  |  |  |
| FC>     ProgramData     C>     Super Secret Stuff                                          |                                                                                                    |  |  |  |  |  |
| 😐 🗁 System Volume Information                                                              | What a looker!                                                                                                    |  |  |  |  |  |
| B-D G Users                                                                                |                                                                                                    |  |  |  |  |  |
| 🕀 🖵 🛅 Default                                                                              | File Content Properties Hex Interpreter                                                                                                    |  |  |  |  |  |
|                                                                                            | He Content Propercies Hex interpreter                                                                                                    |  |  |  |  |  |
| File List                                                                                  | 🖕 🕞 Display Time Zone: E. South America Daylight Time (From local machine) 🕒 💽 🧟 🗶                                                                                                    |  |  |  |  |  |
| Label Item # Ext Patr                                                                      | Category P-Size L-Size MD5 SHA1 SHA256 Created Accessed Modified                                                                                                    |  |  |  |  |  |
|                                                                                            | ooth.501/Partition                                                                                                    |  |  |  |  |  |
|                                                                                            | poth.E01/Partition GIF 7168 B 6892 B 12/04/2007 21: 13/07/2007 15: 11/04/2007 17:                                                                                                    |  |  |  |  |  |
|                                                                                            | oshi.50 /Partition Folder 408 8 408 6 05/03/2007 23 02/07/2008 18 07/07/2007 20<br>oshi.50 /Partition Folder 56 8 56 8 05/03/2007 23 02/07/2008 72 02/07/2007 20                                                                                                    |  |  |  |  |  |
|                                                                                            | ooth.EU.Partition GIF 38,00 KB 37,57 KB 05/03/2007 22: 13/07/2007 15: 05/03/2007 22:                                                                                                    |  |  |  |  |  |
|                                                                                            | ooth.E01/Partition Unknown 1024 KB 1024 KB 1024 KB 1024 KB 10/04/2007 22: 20/06/2008 12: 10/04/2007 19:                                                                                                    |  |  |  |  |  |
|                                                                                            | ooh:D01/PethonMaroso65,0148 65,0148 120/2007 20130/72007 15140/72007 15<br>D01:D01/PethonUninovan 496 496 8 27/02/2007 15020/72000 15                                                                                                    |  |  |  |  |  |
| EFS DOCS 1683 Man                                                                          | ooth.E01/Partition Folder 56 B 56 B 05/03/2007 23: 02/07/2008 17: 07/07/2007 20:                                                                                                    |  |  |  |  |  |
|                                                                                            | ooht.B01/Partison PHG 66,00 KB 65,70 KB 05,70 KB 05,70 KB 05,70 KB 05,70 KB 05,70 KB 05,70 KB 12,70 KB 12,7 |  |  |  |  |  |
|                                                                                            | ooh:B1/Partison PEGE_L. 17,50 K8 17,48 K8 05/03/2007 22 13/07/20007 15 05/03/2007 22<br>ooh:B1/Partison PEGE_L. 17,50 K8 17,48 K8 05/03/2007 25 03/07/2008 17 03/07/2008 17                                                                                                    |  |  |  |  |  |
| 🗌 📓 Itunes.jpg Man                                                                         | ooth.E01/Partition JPEG E 18,00 KB 17,96 KB 05/03/2007 22: 13/07/2007 15: 05/03/2007 22:                                                                                                    |  |  |  |  |  |
| Loaded: 34 Filtered: 34 Total: 34 Highlight                                                | och Entidention Existence 48 48 48 0 0 Elinizione 2 25 0 2017/2009 19 0 Elinizione 2 25 0 2017/2009 2 25                                                                                                    |  |  |  |  |  |
| Mantooth.E01/Partition 1/MANTOOTH [NTFS]/[root]/Users/Wes Mant                             | oth/Documents/Dear Sweetie.doc                                                                                                    |  |  |  |  |  |
| Ready                                                                                      | Evolute Tab Filter: [None]                                                                                                    |  |  |  |  |  |

| Detailed Options         |                                                                                                    | Contraction of the local division of the local division of the loc | ×      |
|--------------------------|----------------------------------------------------------------------------------------------------|----------------------------------------------------------------------------------------------------|--------|
| 4 <sub>0</sub>           | Evidence Processing                                                                                              |                                                                                                    |        |
| Evidence<br>Processing   | Generate File Hashes (flag duplicates)                                                                           | Flag Duplicate Files                                                                                                    |        |
| Evidence                 | SHA-256 Hash Fuzzy Hash Fuzzy Hash Options Match Fuzzy Hash Library                                              | PhotoDNA                                                                                                    |        |
| Refinement<br>(Advanced) | Expand Compound Files                                                                                            | Expansion Options                                                                                                    |        |
| (Advanced)               | Takes extra time to expand files like email be<br>File Signature Analysis<br>Flag Bad Extensions<br>Entropy Test | oxes, zips and OLE documents.                                                                                                    |        |
| Index Refinement         | ✓ dtSearch® Text Index                                                                                           | Indexing Options                                                                                                    |        |
| (Advanced)               | Create Thumbnails for Graphics                                                                                   |                                                                                                    |        |
|                          | Create Thumbnails for Videos                                                                                     | Thumbnail Options,                                                                                                    |        |
|                          | Generate Common Video File                                                                                       | Video Options                                                                                                    |        |
| Custom File              | CSV File Listing                                                                                                 |                                                                                                    |        |
| Identification           | Data Carve                                                                                                    | Carving Options                                                                                                    |        |
|                          | Meta Carve                                                                                                    |                                                                                                    |        |
|                          | Optical Character Recognition                                                                                    | OCR Options                                                                                                    |        |
|                          | Explicit Image Detection                                                                                         | EID Options                                                                                                    |        |
|                          |                                                                                                    | am Files\Acces\RSR Templates                                                                                                    |        |
|                          |                                                                                                    |                                                                                                    |        |
|                          | Cerberus Analysis                                                                                                | Cerberus Options                                                                                                    |        |
|                          | Send Email Alert on Job Completion           Decrypt Credant Files                                               | Credant Server Settings                                                                                                    |        |
|                          | <ul> <li>Process Internet Browser History for Visualiz</li> </ul>                                                |                                                                                                    |        |
|                          | Cache Common Filters                                                                                             |                                                                                                    |        |
|                          | Perform Automatic Decryption                                                                                     | Passwords                                                                                                    |        |
|                          | Language Identification                                                                                          | Language ID Options                                                                                                    |        |
|                          |                                                                                                    |                                                                                                    |        |
| Profile: AD Standard     | ▼ Save                                                                                                    | e to Profile OK                                                                                                    | Cancel |

| Detailed Options                                                                                        | ×                                                                                                    |
|----------------------------------------------------------------------------------------------------|----------------------------------------------------------------------------------------------------|
| °0                                                                                                    | Evidence Refinement (Advanced)                                                                                                    |
| Evidence<br>Processing                                                                                  | Refine by File Status/Type         Refine by File Date/Size           Inclusion/exclusion settings that will apply to evidence items that are added to the case.                                                                                                    |
| Evidence<br>Refinement<br>(Advanced)<br>Index Refinement<br>(Advanced)<br>Custom File<br>Identification | Include File Slack       □ Don't Expand Embedded Graphics         Include File Slack       □ Don't Expand Embedded Graphics         Include OLE Streams:       All         File Status       Ignore status         Deleted       Ignore status         From Email       Ignore status         Only add items that match both File Status AND File Types criteria |
| Profile: AD Stand                                                                                       | ard Save to Profile OK Cancel                                                                                                    |

| Detailed Options                                                                                        | ×                                                                                                    |
|----------------------------------------------------------------------------------------------------|----------------------------------------------------------------------------------------------------|
| ф.                                                                                                    | Evidence Refinement (Advanced)                                                                                                    |
| Evidence<br>Processing                                                                                  | Refine by File Status/Type Refine by File Date/Size                                                                                                    |
| Evidence<br>Refinement<br>(Advanced)<br>Index Refinement<br>(Advanced)<br>Custom File<br>Identification | Created From     Last Modified     From     26/12/2013     Last Accessed     From     26/12/2013     To     AND     At least     O   Bytes                    At least     O   Bytes                                         At least   O   Bytes |
| Profile: AD Standard                                                                                    | Save to Profile OK Cancel                                                                                                    |

Chapter 5, Processing the Case

| м | anage Evidence               |       |                 | X                                                                |
|---|------------------------------|-------|-----------------|------------------------------------------------------------------|
|   | Display Name<br>Mantooth.E01 | State | Path:           | C:\Users\304020\Desktop\Outline preparation kit. Zipped\Washer.I |
|   | Washer.E01                   | +     |                 |                                                                  |
|   |                              |       | ID / Name:      |                                                                  |
|   |                              |       | Description:    | <b>^</b>                                                         |
|   |                              |       |                 |                                                                  |
|   |                              |       |                 |                                                                  |
|   |                              |       |                 | -                                                                |
|   |                              |       | Evidence Group: | - Manage                                                         |
|   |                              |       | Time Zone:      | America/Denver                                                   |
|   |                              |       |                 | Merge case index     Use UNC Paths                               |
|   | Add Remove                   |       |                 | Refinement Options Language Setting                              |
|   | Case KFF Options             |       |                 | OK Cancel                                                        |

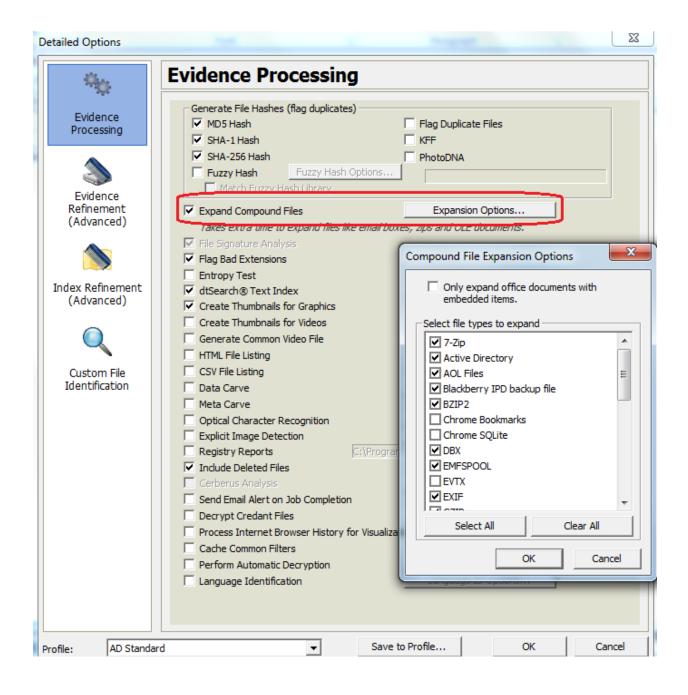

| AccessData Forensic Toolkit Version: 5.0.1.3        |                                       | 1000                                           |                                           |                                  |
|-----------------------------------------------------|---------------------------------------|------------------------------------------------|-------------------------------------------|----------------------------------|
| File Edit View Evidence Filter Too                  | Export                                |                                                |                                           |                                  |
| Filter: - unfiltered - Open                         | - File Options                        |                                                |                                           |                                  |
| anneed Launc                                        | h Append item number to filename      |                                                | Export emails as MSG                      |                                  |
| Explore Overview Email G                            | Append extension to filename if t     | oad/absent                                     | Export emails to PST                      |                                  |
| Case Overview                                       | Export children                       |                                                | Preserve folder structure                 |                                  |
| Create                                              | Exclude slack space children f        | iles                                           | Organization: Separate PST per evidence   |                                  |
| Add to                                              |                                       |                                                | joeparate i of per evidence               |                                  |
| 🕀 🗊 Databases ( 12 / 12 ) Remov                     |                                       | name                                           | Export messages from email archives to PS | T                                |
| Documents (159 / 159)                               |                                       | name                                           | Include thumbnails of video files         |                                  |
| Adobe Documents (1 Labels                           |                                       |                                                | Include common video format               |                                  |
| JavaScript (21/21)                                  | Create manifest files                 |                                                | 1 Include common video format             |                                  |
| Microsoft Documents Moun                            |                                       |                                                |                                           |                                  |
| Microsoft RTF ( 1                                   | Include original path                 |                                                |                                           |                                  |
| E···     Other Documents ( 6:                       | e                                     |                                                |                                           |                                  |
|                                                     |                                       |                                                |                                           |                                  |
| Executable (7/7)                                    | C All Checked (38)                    |                                                | All Highlighted (1)                       |                                  |
| E Goders (687 / 687) Visuali                        | <sup>iz</sup> C All Listed (11)       |                                                | C All                                     |                                  |
| Graphics (482 / 482)     Internet/Chat Files (0 / 0 | (Whole disk images, logical images, a | and partitions are always excluded             | d)                                        |                                  |
| File List View F                                    | Destination base path:                |                                                |                                           |                                  |
|                                                     | 1                                     |                                                |                                           |                                  |
|                                                     | C. Osers                              |                                                |                                           |                                  |
| Add to                                              | <b>5</b>                              |                                                |                                           |                                  |
| Arabic Text.doc Find S                              | ir                                    |                                                |                                           |                                  |
| Add to                                              |                                       |                                                |                                           |                                  |
| Dear Sweetie.doc                                    |                                       |                                                | OK                                        | Cancel                           |
| Exhume.doc Open                                     | ir                                    |                                                |                                           |                                  |
| Japanese text.doc                                   |                                       |                                                | 10 00 KP                                  | 12/02/2000 17                    |
|                                                     | to Image                              | tion Microso 19,00 KB<br>tion Microso 19,00 KB | 19,00 KB<br>19,00 KB                      | 12/02/2008 17:<br>12/02/2008 17: |
| 4                                                   |                                       | 15,00 KD                                       | 20,00 10                                  | 12/02/2000 17                    |
| Loaded: 11 Eiltered: 11                             | re to disk image                      | Checked: 38 Total LSi:                         | ze: 413,0 KB                              |                                  |
| Mantooth.E01/Partition 1/MANT                       | File List Info                        | nts/Dear Sweetie.doc                           |                                           |                                  |
|                                                     | Special                               | Overview Tab Filter: [No                       | one]                                      |                                  |

| ₽ [            | Available Columns                                                                                                    |      |                      | Column Templa                                                                                                    | ta Nama                                                          |                                                                                              |                                                                                                    | ]       |                 |
|----------------|----------------------------------------------------------------------------------------------------|------|----------------------|----------------------------------------------------------------------------------------------------|------------------------------------------------------------------|----------------------------------------------------------------------------------------------|----------------------------------------------------------------------------------------------------|---------|-----------------|
| Expk           | Available Columns                                                                                                    |      |                      | Normal (1)                                                                                                    | te Name                                                          |                                                                                              |                                                                                                    |         | 4               |
| C              |                                                                                                    |      |                      | 1                                                                                                    |                                                                  |                                                                                              |                                                                                                    |         |                 |
| <u>.</u>       |                                                                                                    |      |                      | Selected Colum                                                                                                    | ns<br>Short Name                                                 | Description                                                                                  | -                                                                                                    |         |                 |
| [<br>[         | Entropy Stats     File Status Features     File Status Features     File System Features     Zip-specific Features     Custom Columns     Office-specific Features | s    | Add >><br>Remove     | Name<br>Label<br>Item Number<br>Extension<br>Path<br>File Type                                                       | Name<br>Label<br>Item #<br>Ext<br>Path<br>Category               | Label asso<br>A number<br>Extension<br>The full pa                                           | of the object (f<br>ociated with an<br>assigned to the<br>ath to an object<br>type ID (or a cu                                                          | adata   | *               |
|                | <ul> <li>⊕ Cerberus Static Analysi</li> <li>⊕ Microsoft IIS Internet S</li> <li>⊕ Log2t</li> <li>⊕ Internet Data</li> <li>⊕ All Features</li> </ul>                |      | Move Up<br>Move Down | Physical Size<br>Logical Size<br>MD5 Hash<br>SHA1 Hash<br>SHA256 Hash<br>Created Date<br>Accessed D<br>Modified Date | P-Size<br>L-Size<br>MD5<br>SHA1<br>SHA256<br>Created<br>Accessed | The physic<br>The logical<br>The MD5 H<br>The SHA1<br>The SHA2<br>The date to<br>The date to | al size (size on<br>I size of the object<br>nash of the obje<br>hash of the obj<br>56 hash of the<br>the object was<br>the object was<br>the object was |         | ÷<br>÷          |
| ⊕              |                                                                                                    |      |                      |                                                                                                    |                                                                  |                                                                                              | Remove All                                                                                                    | SHA1    | 🕒 💽 🎽 🗙         |
|                |                                                                                                    |      |                      |                                                                                                    | Ok                                                               | <                                                                                            | Cancel                                                                                                    |         | Column Settings |
|                | Extend                                                                                                    | 26   | Mantooth             | .E01/Partition                                                                                                    | Folder 4                                                         | H8 B 4                                                                                       | 148 B                                                                                                    | <u></u> | √ Name          |
| _              | Recycle.Bin                                                                                                    | 1813 |                      | .E01/Partition                                                                                                    |                                                                  |                                                                                              | 56 B                                                                                                    |         | ✓ Label         |
| 🛅 Ś            | REZFRY8                                                                                                    | 1830 |                      | .E01/Partition                                                                                                    |                                                                  |                                                                                              | i6 B                                                                                                    |         | √ Item #        |
| <del>.</del> : | RmMetadata                                                                                                    | 31   |                      | .E01/Partition                                                                                                    |                                                                  |                                                                                              | 336 B                                                                                                    |         | ✓ Ext           |
|                |                                                                                                    | 41   | Mantooth             | .E01/Partition                                                                                                    | Folder 4                                                         | 18 B 4                                                                                       | 18 B                                                                                                    |         | -               |
|                | Txf                                                                                                    |      |                      |                                                                                                    |                                                                  |                                                                                              |                                                                                                    |         | ✓ Path          |

| Aanage Column Setti                                                                                                    | ngs  |                              | ×      |
|----------------------------------------------------------------------------------------------------|------|------------------------------|--------|
| Settings Template<br>Cerberus Results<br>EID<br>Email<br>File Listing<br>Internet History<br>Normal<br>Normal +Filters<br>Reports: File Path<br>Reports: Standard<br>eDiscovery<br>eDiscovery Email | s    |                              |        |
| New<br>Import                                                                                                    | Edit | Copy Selected<br>Make Shared | Delete |
|                                                                                                    |      | Apply                        | Close  |

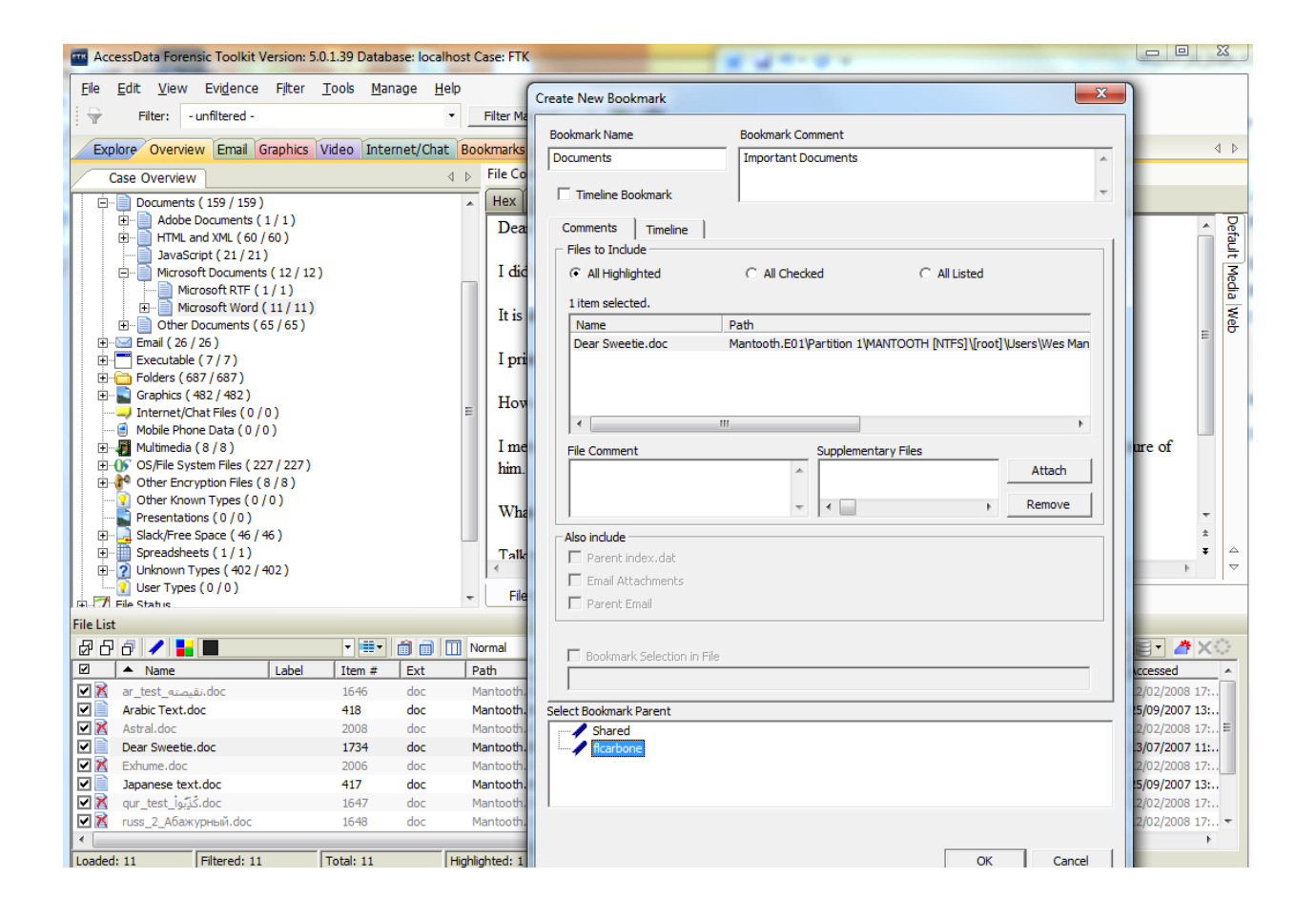

| Additional Analysis                                                                                | X                                  |
|----------------------------------------------------------------------------------------------------|------------------------------------|
| Hashing / Job Options   Indexing / Tools   Miscellaneous                                           |                                    |
| File Hashes<br>MD5 Hash SHA-256 Hash<br>SHA-1 Hash Fuzzy hash<br>Flag Duplicate Files<br>KFF       | PhotoDNA PhotoDNA Refinement       |
| KFF Groups                                                                                         | Include OLE Streams: All           |
| Recheck previously processed items                                                                 |                                    |
| Fuzzy hash<br>Match fuzzy hash library<br>Recheck previously processed items<br>Fuzzy hash options |                                    |
| Target Items                                                                                       | Job Options                        |
| C Highlighted Items<br>C Checked Items                                                             | Send Email Alert on Job Completion |
| C Currently Listed Items                                                                           |                                    |
| © All Items                                                                                        |                                    |
|                                                                                                    |                                    |
|                                                                                                    |                                    |
|                                                                                                    | OK Cancel                          |

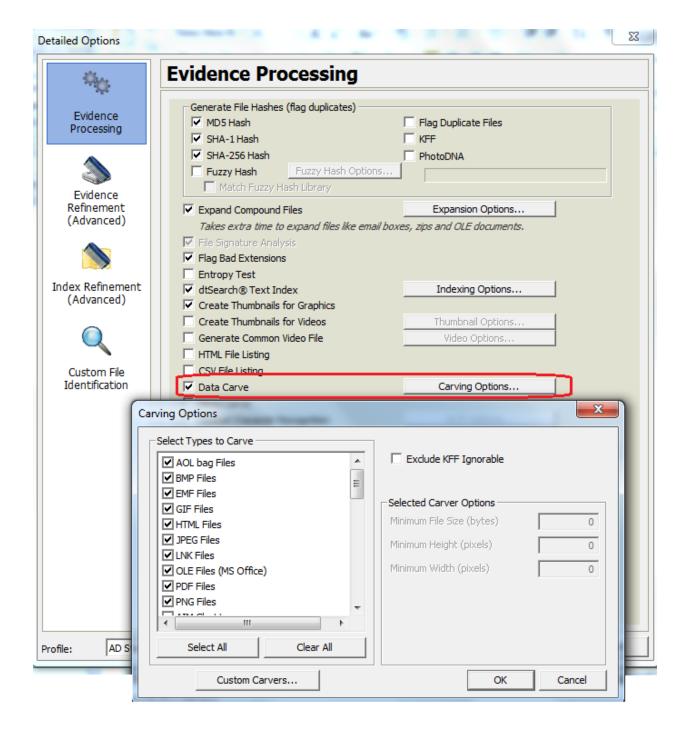

| AccessDat       | ta Forensic Toolkit Version: 5.0.1.39 Datab   | ase: localhost Case: FTK                  | X 4 **                               | **                   |                          |
|-----------------|-----------------------------------------------|-------------------------------------------|--------------------------------------|----------------------|--------------------------|
| <u>File</u> dit | <u>View Evidence Filter Tools Mar</u>         | age <u>H</u> elp                          | 16                                   |                      |                          |
| i 🖓 Filt        | Iter: - unfiltered -                          | ▼ Filter Manager                          | 2                                    |                      |                          |
| Explore         | 16 01 11                                      | met/Chat Bookmarks Live Search Index      | Search Volatile                      |                      | 4 Þ                      |
|                 |                                               | File Content<br>Hex Text Filtered Natural |                                      |                      |                          |
| 🕀 💀 File Iter   |                                               | 北朝鮮のミサイル発射の対抗措                            | 置として、日本政府が国民に北朝                      | 脯への渡航自粛を要請した         | ことを受 🔺 🖁                 |
|                 | Admin Case: FTK                               |                                           |                                      |                      | ことを受 · Default Media Web |
| Đ Đ Đế          | efined Groups                                 |                                           | Defined Sets                         |                      | ledia                    |
|                 | Name Status                                   | Default Closed                            | Name                                 | Status Source Vendor | Web                      |
|                 |                                               |                                           | KFF.csv                              | Alert In House       | -                        |
|                 |                                               |                                           |                                      |                      |                          |
|                 |                                               |                                           |                                      |                      | • ~                      |
| <b>.</b>        |                                               |                                           |                                      |                      |                          |
| File List       |                                               |                                           |                                      |                      |                          |
| 요요              |                                               |                                           |                                      |                      | Acce                     |
|                 |                                               |                                           |                                      |                      | 12/0                     |
|                 |                                               |                                           |                                      |                      | 25/0                     |
|                 | Set As Defaults New                           | Edit Delete                               |                                      |                      | 13/0<br>12/0             |
|                 |                                               |                                           |                                      |                      | 25/0                     |
|                 | losed KFF groups and sets cannot be edited or | deleted.                                  |                                      |                      | 07/0                     |
|                 | Import Export Groups                          |                                           |                                      |                      | Done 12/0 20/0           |
|                 | JIFE/GOL 2010                                 | uoc manuoun.conyraruuun micro             | 50 72,00 Kb 72,00 Kb 110571551506555 | 3010e410/            | 12/0                     |
|                 |                                               |                                           |                                      |                      |                          |
|                 |                                               |                                           |                                      |                      |                          |
|                 |                                               |                                           |                                      |                      |                          |
| •               |                                               | m                                         |                                      |                      | ۲                        |
| Loaded: 11      | Filtered: 11 Total: 11                        | Highlighted: 0 Checked: 38                | Total LSize: 407,8 KB                |                      |                          |

| AccessData Forensic Toolkit Versi                 | ion: 5.0.1.39 Database: localhost Case: FTK          | 8 4 7 - 0 - C                      |                                            |  |  |  |  |
|---------------------------------------------------|------------------------------------------------------|------------------------------------|--------------------------------------------|--|--|--|--|
| File Edit. View Evidence Filter Tools Manage Help |                                                      |                                    |                                            |  |  |  |  |
| Filter: - unfiltered -                            |                                                      |                                    |                                            |  |  |  |  |
| W There Guindered                                 |                                                      | <u>•</u>                           |                                            |  |  |  |  |
| Explore Overview Email Grap                       | hics Video Internet/Chat Bookmarks Live Search Inde  | x Search Volatile                  | 4 ⊳                                        |  |  |  |  |
| Case Overview                                     | ↓ File Content                                       |                                    |                                            |  |  |  |  |
| Evidence Groups ( 71.468 / 71                     | (Univ Test Strend Natural                            |                                    | D                                          |  |  |  |  |
| 🗄 🖬 🖬 File Items                                  | Additional Analysis                                  | X                                  | 要請したことを受 → 🛛                               |  |  |  |  |
| E                                                 | Hashing / Job Options Indexing / Tools Miscellaneous |                                    | 要請したことを受 Default Media Web                 |  |  |  |  |
| File Category (2.069 / 2.069 )                    | File Hashes                                          | PhotoDNA                           |                                            |  |  |  |  |
|                                                   | MD5 Hash SHA-256 Hash                                | PhotoDNA                           | edia                                       |  |  |  |  |
| 🖻 📄 Documents ( 209 / 209 )                       | SHA-1 Hash Fuzzy hash                                |                                    | w later w                                  |  |  |  |  |
| Adobe Documents ( 1,                              | Flag Duplicate Files                                 |                                    | ら重なり、新たな 8                                 |  |  |  |  |
| HTML and XML ( 73 / 7     Microsoft Documents (   |                                                      | Refinement                         | ビ対応に追われて・                                  |  |  |  |  |
| Other Documents ( 12)                             | KFF                                                  | Include OLE Streams: All           | ±                                          |  |  |  |  |
|                                                   | KFF KFF KFF KFF KFF KFF KFF KFF KFF KFF              |                                    | ¥ △                                        |  |  |  |  |
|                                                   | Recheck previously processed items                   |                                    | ▶ ▽                                        |  |  |  |  |
| Folders ( 687 / 687 )     Graphics ( 451 / 451 )  | -Fuzzy hash                                          |                                    |                                            |  |  |  |  |
| File List                                         | Match fuzzy hash library                             |                                    |                                            |  |  |  |  |
| 8877 / <b>1</b>                                   | Recheck previously processed items                   |                                    | 🍅 🗐 - 🏄 X 🔿                                |  |  |  |  |
| ☑ ▲ Name                                          | Fuzzy hash options                                   |                                    | HA256 Created Acce                         |  |  |  |  |
| doc.نقيصته_ar_test.نقيصته                         |                                                      |                                    | 12/02/2008 17: 12/0                        |  |  |  |  |
| Arabic Text.doc                                   | Target Items                                         | Job Options                        | 25/09/2007 13: 25/0                        |  |  |  |  |
| Astral.doc                                        | C Highlighted Items                                  | Send Email Alert on Job Completion | 12/02/2008 17: 12/0                        |  |  |  |  |
| Dear Sweetie.doc                                  | C Checked Items                                      |                                    | 12/07/2007 16: 13/0                        |  |  |  |  |
| Japanese text.doc                                 | C Currently Listed Items  All Items                  |                                    | 12/02/2008 17: 12/0<br>25/09/2007 13: 25/0 |  |  |  |  |
| Normal.dot                                        | · Air temis                                          |                                    | 07/07/2007 15 07/0                         |  |  |  |  |
| doc.کَذِيَواdurtest                               |                                                      |                                    | 12/02/2008 17: 12/0                        |  |  |  |  |
| 🗹 🕅 russ_2_Абажурный.doc                          |                                                      |                                    | 12/02/2008 17: 12/0                        |  |  |  |  |
| Something interesting.rtf                         |                                                      |                                    | 08/03/2007 19: 20/0                        |  |  |  |  |
| Vampire.doc                                       |                                                      | OK Cancel                          | 12/02/2008 17: 12/0                        |  |  |  |  |
| l (l                                              |                                                      |                                    | 1)                                         |  |  |  |  |
|                                                   |                                                      |                                    |                                            |  |  |  |  |
|                                                   |                                                      |                                    |                                            |  |  |  |  |
|                                                   |                                                      |                                    |                                            |  |  |  |  |
|                                                   |                                                      |                                    | Þ                                          |  |  |  |  |
| Loaded: 11 Filtered: 11                           | Total: 11 Highlighted: 0 Checked: 38                 | Total LSize: 407,8 KB              |                                            |  |  |  |  |

| AccessData Forensic Toolkit Version:                                               | 5.0.1.39 Database: localhos                                                                                                    | t Case: FTK            | a 30                             | at Associate in          |                                                                                                    |  |  |
|------------------------------------------------------------------------------------|----------------------------------------------------------------------------------------------------|------------------------|----------------------------------|--------------------------|----------------------------------------------------------------------------------------------------|--|--|
| <u>File Edit View Evidence Filter</u>                                              | <u>T</u> ools <u>M</u> anage <u>H</u> elp                                                                                                    |                        |                                  |                          |                                                                                                    |  |  |
| Filter: - unfiltered -                                                             |                                                                                                    |                        |                                  |                          |                                                                                                    |  |  |
| Explore Overview Email Graphics Video Internet/Chat Bookmarks Live Search Volatile |                                                                                                    |                        |                                  |                          |                                                                                                    |  |  |
|                                                                                    |                                                                                                    |                        |                                  |                          |                                                                                                    |  |  |
| Text Pattern Hex                                                                   |                                                                                                    |                        |                                  |                          | Live Search (Prefilter:(- unfiltered -) Query:("Mantooth")) (ID:                                                             |  |  |
| mantooth                                                                           |                                                                                                    | <u>A</u>               | dd Clear                         | Export Import            | Text Query: "Mantooth" <ansi, case="" insensitive=""> 821</ansi,>                                                            |  |  |
| ANSI 🗆 Unicode 🕨 🗌 Other Coo                                                       | Allocated Space 814 hit(s) in 125 file(s)                                                                                                    |                        |                                  |                          |                                                                                                    |  |  |
| Search Terms Type                                                                  | 200 hit(s) Item 839 [index.dat] Mantooth.E01/P                                                                                                    |                        |                                  |                          |                                                                                                    |  |  |
| Mantooth ANSI(Case Insensitive)                                                    |                                                                                                    |                        |                                  |                          |                                                                                                    |  |  |
|                                                                                    |                                                                                                    |                        |                                  |                          | ⊞ 56 hit(s) Item 12 [\$MFT] Mantooth.E01/Partition =                                                                         |  |  |
|                                                                                    |                                                                                                    |                        |                                  |                          | 38 hit(s) Item 1372 [index.dat] Mantooth.E01/P                                                                               |  |  |
|                                                                                    |                                                                                                    |                        |                                  |                          | ⊕-31 hit(s) Item 593 [index.dat] Mantooth.E01/Pa     ⊕-27 hit(s) Item 588 [index.dat] Mantooth.E01/Pa                        |  |  |
|                                                                                    | earch Filter: - unfiltered -                                                                                                    | •                      |                                  | <u>S</u> earch           |                                                                                                    |  |  |
| File Content                                                                       |                                                                                                    |                        |                                  |                          | 1 hit(s) Item 427 [NTUSER.DAT] Mantooth.E01                                                                                  |  |  |
| Hex Text Filtered Natural                                                          |                                                                                                    |                        |                                  |                          | 20 hit(s) Item 1936 [SOFTWARE] Mantooth.E01                                                                                  |  |  |
|                                                                                    |                                                                                                    |                        |                                  |                          | It hit(s) Item 428 [ntuser.dat.LOG1] Mantooth.      It hit(s) Item 595 [index.dat] Mantooth.E01/Pa                           |  |  |
|                                                                                    |                                                                                                    |                        |                                  |                          | B hit(s) Item 451 [edb0000C.log] Mantooth.E01,                                                                               |  |  |
|                                                                                    |                                                                                                    |                        |                                  |                          |                                                                                                    |  |  |
|                                                                                    | T hit(s) Item 452 [WindowsMail.MSMessageStore                                                                                                    |                        |                                  |                          |                                                                                                    |  |  |
|                                                                                    | 🕀 6 hit(s) Item 485 [2A29541D-0000000E.eml] Ma                                                                                                    |                        |                                  |                          |                                                                                                    |  |  |
|                                                                                    | 6 hit(s) Item 1582 [downloads.rdf] Mantooth.E0                                                                                                    |                        |                                  |                          |                                                                                                    |  |  |
|                                                                                    |                                                                                                    |                        |                                  |                          | ⊕ 4 hit(s) Item 446 [edb.chk] Mantooth.E01/Partit     ⊕ 4 hit(s) Item 489 [3376666D-0000000A.eml] Ma                         |  |  |
| No file                                                                            | H + 1 htts) Item 491 [40A511AF-0000008.em] Ma     H → 4 htts) Item 491 [40A511AF-0000008.em] Ma                                                                                                    |                        |                                  |                          |                                                                                                    |  |  |
| File Content Properties Hex                                                        | Interpreter                                                                                                    |                        |                                  |                          |                                                                                                    |  |  |
| File Concenc Propercies Hex                                                        | Interpreter                                                                                                    |                        |                                  |                          | B 3 hit(s) Item 262 [mantooth2007.ARL] Mantooth                                                                              |  |  |
| File List                                                                          |                                                                                                    |                        |                                  |                          | ⊡ 3 hit(s) Item 460 [165D65F6-00000004.eml] Mai                                                                              |  |  |
| @887 / ▙ ■                                                                         | • 💷 💼 🔲                                                                                                    | Normal                 | Display Time Z                   | 🗐 🔹 👗 X 🔅                | . 3 hit(s) Item 495 [458C76A0-0000000C.em]] Ma                                                                               |  |  |
| ☑ ▲ Name Label                                                                     | Item # Ext                                                                                                    | Path                   | Category P-Size                  | L-Size MD5               | ⊕ 3 hit(s) Item 508 [09EE4522-00000004.em] Mar     ⊕ 3 hit(s) Item 1566 [~ar1730.xar] Mantooth.E01                           |  |  |
| SMFT                                                                               | 12 <missin< td=""><td>Mantooth.E01/Partition</td><td>Unknown 9344 KB</td><td>9344 KB e17b14</td><td></td></missin<>                                                                                                    | Mantooth.E01/Partition | Unknown 9344 KB                  | 9344 KB e17b14           |                                                                                                    |  |  |
| 🗌 🕐 ~ar1730.xar                                                                    | 1566 xar                                                                                                    | Mantooth.E01/Partition | Unknown 6656 B                   | 6656 B 258af4            |                                                                                                    |  |  |
| ~ar1730.xar.lnk                                                                    | 1499 lnk                                                                                                    | Mantooth.E01/Partition | Windo 488 B                      | 488 B 21f68d             | 2 hit(s) Item 1430 [08-15-05_arkansas_check.gi                                                                               |  |  |
| 018270                                                                             | 1978                                                                                                    | Mantooth.E01/Partition | Unalloc 512,0 KB                 | 512,0 KB                 |                                                                                                    |  |  |
| 04f24080836c56509cab                                                               | 1294 <missin< td=""><td>Mantooth.E01/Partition</td><td>Unknown 512 B</td><td>53 B 6a7939</td><td><ul> <li>2 hit(s) Item 1435 [91064B.gif.lnk] Mantooth.E0</li> <li>2 hit(s) Item 1436 [Ape_20shoot.gif.lnk] Mantoo</li> </ul></td></missin<> | Mantooth.E01/Partition | Unknown 512 B                    | 53 B 6a7939              | <ul> <li>2 hit(s) Item 1435 [91064B.gif.lnk] Mantooth.E0</li> <li>2 hit(s) Item 1436 [Ape_20shoot.gif.lnk] Mantoo</li> </ul> |  |  |
| 062746<br>08-15-05 arkansas che                                                    | 1981<br>1430 Ink                                                                                                    | Mantooth.E01/Partition | Unalloc 32,50 KB<br>Windo 1024 B | 32,50 KB<br>743 B 9a9b8d |                                                                                                    |  |  |
|                                                                                    |                                                                                                    | Mantooth.E01/Partition | Windo 1024 B                     | 743 B 989080             |                                                                                                    |  |  |
| ·                                                                                  |                                                                                                    |                        |                                  | P.                       | 🗈 2 hit(s) Item 1443 [C01VNCCHK_e.gif.lnk] Manta 🔻                                                                           |  |  |
| Loaded: 128 Filtered: 128                                                          | Total: 128 Hid                                                                                                    | phlighted: 0 Checked   | d: 38 Total LS                   | ize: 45,42 MB            | 4 III +                                                                                                    |  |  |

| AccessData Forensic Toolkit Version: 5.0.1.39 Database: localhost Case: FTK                                                                                                    |                                                                                                    |  |  |  |  |  |  |
|----------------------------------------------------------------------------------------------------|----------------------------------------------------------------------------------------------------|--|--|--|--|--|--|
| Ele Edit View Evidence Filter Iools Manage Help                                                                                                    |                                                                                                    |  |  |  |  |  |  |
| Filter: - unfiltered -                                                                                                    |                                                                                                    |  |  |  |  |  |  |
| Explore Overview Email Graphics Video Internet/Chat Bookmarks Live Search Index Search Volatile                                                                                                    | 4 Þ                                                                                                    |  |  |  |  |  |  |
| dtSearch@ Index 4                                                                                                    | Index Search Results                                                                                          |  |  |  |  |  |  |
| Terms Search Criteria                                                                                                    | ⊡. dtSearch® Indexed Search {Prefilter:(all files) Qu                                                         |  |  |  |  |  |  |
| Operators Terms Clear                                                                                                    | Allocated Space 6966 hit(s) in 1975 file(s)                                                                   |  |  |  |  |  |  |
| Mantooth Add G And C Or G All C Selected G Accumulate Results                                                                                                    | Documents 736 hit(s) in 207 file(s)     Spreadsheets 10 hit(s) in 2 file(s)                                   |  |  |  |  |  |  |
| Indexed Words Total Hits Search Terms Total Hits                                                                                                    | Databases 22 hit(s) in 3 file(s)                                                                              |  |  |  |  |  |  |
| mantain 1 mantooth 6996 Export                                                                                                    | Graphics 1398 hit(s) in 447 file(s)     Multimedia 15 hit(s) in 5 file(s)                                     |  |  |  |  |  |  |
| mantooth 6996 Options                                                                                                    | Email 121 hit(s) in 26 file(s)     Email 121 hit(s) in 26 file(s)                                             |  |  |  |  |  |  |
| mantoothU 6<br>mantooth1 9Search Now                                                                                                    | ⊕ Executable 18 hit(s) in 6 file(s)                                                                           |  |  |  |  |  |  |
| mantooth1_23545 1                                                                                                    | Archives 36 hit(s) in 12 file(s)                                                                              |  |  |  |  |  |  |
| mantooth1_85050 1<br>mantooth2000 1                                                                                                    | Folders 1591 hit(s) in 657 file(s)     Other Encryption Files 74 hit(s) in 17 file                            |  |  |  |  |  |  |
| mantooth2007 27                                                                                                    | Internet/Chat Files 354 hit(s) in 19 file(                                                                    |  |  |  |  |  |  |
| mantooth20071 3<br>mantooth2007@aol 22 v                                                                                                    | OS/File System Files 1136 hit(s) in 256 t                                                                     |  |  |  |  |  |  |
|                                                                                                    | <ul> <li>Other Known Types 8 hit(s) in 2 file(s)</li> <li>Unknown Types 1447 hit(s) in 316 file(s)</li> </ul> |  |  |  |  |  |  |
|                                                                                                    | Unallocated Space 30 hit(s) in 30 file(s)     Unallocated Space 30 hit(s) in 30 file(s)                       |  |  |  |  |  |  |
| File Content                                                                                                    |                                                                                                    |  |  |  |  |  |  |
| Hex Text Filtered Natural                                                                                                    |                                                                                                    |  |  |  |  |  |  |
|                                                                                                    |                                                                                                    |  |  |  |  |  |  |
| Hit # of Prev Next Go to: Go                                                                                                    |                                                                                                    |  |  |  |  |  |  |
| Meda                                                                                                    |                                                                                                    |  |  |  |  |  |  |
|                                                                                                    |                                                                                                    |  |  |  |  |  |  |
| * 1                                                                                                    |                                                                                                    |  |  |  |  |  |  |
| ۲. ( ) ( ) ( ) ( ) ( ) ( ) ( ) ( ) ( ) (                                                                                                    |                                                                                                    |  |  |  |  |  |  |
| File Content Properties Hex Interpreter                                                                                                    |                                                                                                    |  |  |  |  |  |  |
| File List                                                                                                    |                                                                                                    |  |  |  |  |  |  |
| 🖓 🖓 🖉 🥒 🖊 🔛 🔹 👘 👘 🛄 Normal 🗸 Display Time Zone: America/Ph                                                                                                    |                                                                                                    |  |  |  |  |  |  |
| ☑         ▲ Name         Label         Item #         Ext         Path         Category         P-Size         L-Size         MD5         ▲                                                                             |                                                                                                    |  |  |  |  |  |  |
| Image: #local         1283         Mantooth.E01/Partition         Folder         160 B         160 B                                                                                                    |                                                                                                    |  |  |  |  |  |  |
| Image: Security         1271         Mantooth.E01/Partition         Folder         272 B         272 B           Image: Security         1271         Mantooth.E01/Partition         Folder         272 B         272 B |                                                                                                    |  |  |  |  |  |  |
| #SharedObjects 1274 Mantooth.E01/Partition Folder 152 B 152 B                                                                                                    |                                                                                                    |  |  |  |  |  |  |
| Loaded: 2.005 Filtered: 2.005 Total: 2.005 Highlighted: 0 Checked: 38 Total LSize: 110.2 MB                                                                                                    | ۲                                                                                                    |  |  |  |  |  |  |

| AccessData Forensic Toolkit                     | t Version: 5.0.1.39 Database: localhost Case: FTK  | -                     | and Among the Compt Comparising Multiple Mean Property | - • × |
|-------------------------------------------------|----------------------------------------------------|-----------------------|--------------------------------------------------------|-------|
| <u>File E</u> dit <u>V</u> iew Evi <u>d</u> enc | e Filter <u>T</u> ools <u>M</u> anage <u>H</u> elp |                       |                                                        |       |
| Filter: - unfiltered -                          | ▼ Filter Manager                                   | .   💼   🕁             |                                                        |       |
| Explore Overview Email                          | Graphics Video Internet/Chat Bookmarks Live S      |                       |                                                        | 4 Þ   |
|                                                 |                                                    | earch index Search vo | ↓ Live Search Results                                  | V V   |
| Text Pattern                                    | Hex                                                |                       |                                                        |       |
|                                                 |                                                    |                       | Clear Export Import                                    |       |
| ANSI Unicode                                    | any character                                      |                       | MAC Address                                            |       |
| Search Terms Type                               | \t - tab                                           | Code Pages            | URL {http, https, ftp, ftps}                           |       |
|                                                 | \s - whitespace character                          | N P                   | OKL {http://ttps//ttps/                                |       |
|                                                 | \d - decimal digit - same as [0-9]                 |                       | mailto:                                                |       |
|                                                 | \u - upper case character - same as [A-Z]          |                       |                                                        |       |
| Max Hits Per File: 200                          | \I - lower case character - same as [a-z]          |                       |                                                        |       |
| File Content                                    | \w - word character - same as [a-zA-Z0-9_]         |                       |                                                        |       |
| Hex Text Filtered Na                            | \n - newline character                             |                       | org                                                    |       |
|                                                 | \r - return character                              |                       |                                                        |       |
|                                                 | \b - at word boundary                              |                       | museum                                                 |       |
|                                                 | \B - not at word boundary                          |                       | tv                                                     |       |
|                                                 | \< - at start of word                              |                       | <any></any>                                            |       |
|                                                 | () destate of word                                 |                       | @com                                                   |       |
|                                                 | ^ - at start of line                               |                       | @edu                                                   |       |
| •                                               | S - at end of line                                 |                       | @                                                      |       |
| File Content Proper                             | \` - at start of file                              |                       | @net                                                   |       |
| File List                                       | \' - at end of file                                | Diselas Tires         | @org                                                   |       |
| 8881 #                                          | ? - match previous 0 or 1 times                    | Display Time          | @                                                      |       |
| Name                                            | * - match previous 0 or more times                 | Category P-           | All Leaves                                             |       |
|                                                 | + - match previous 1 or more times                 |                       | All Issuers<br>AMEX                                    |       |
|                                                 | {n} - match previous n times                       |                       | AMEX<br>Visa                                           |       |
|                                                 | {n,} - match previous n or more times              |                       | Visa<br>Mastercard 1                                   |       |
|                                                 | {m,n} - match previous m to n times                |                       | Discover                                               |       |
|                                                 |                                                    |                       | Credit Card Standard                                   |       |
| •                                               | [[:alpha:]] - alpha character                      |                       | Web Credit Card Transaction Receipt with X or #        |       |
| Loaded: 0 Filtere                               | [[:alnum:]] - alpha-numeric character              | hecked: 38            |                                                        |       |

| 🔤 AccessData Forensic Toolkit Version: 5.0.1.39 Database: localhost Case: FTK                                                   |     |
|----------------------------------------------------------------------------------------------------|-----|
| File Edit View Evidence Filter Tools Manage Help                                                                                |     |
| Filter: - unfiltered -                                                                                                    |     |
|                                                                                                    |     |
| - compound -                                                                                                    | 4 ⊳ |
| dtSearch® Actual Files                                                                                                    |     |
| lerms Archive Files / Name / A                                                                                                  |     |
| mantooth Bad Extension Files Actual Files Alternate Data Streams                                                                |     |
| Bookmarked Archive Files >>>                                                                                                    |     |
| Indexed Words<br>Tantain Cerberus Score Bookmarked                                                                              |     |
| mantoo Cerberus Static Analysis Carved Files                                                                                    |     |
| mantooth Checked Files                                                                                                    |     |
| Checked Files                                                                                                    |     |
| Decrypted Files C AND C C R Clear                                                                                               |     |
| File Content Deleted Files                                                                                                    |     |
| Hex Text Filtered Natural eDiscovery Refinement w/o OCR Exclude                                                                 |     |
| Hit # of Prev Next Email Attachments Prave Name /                                                                               |     |
| Email Files                                                                                                    |     |
| Email Files and Attachments                                                                                                    |     |
| Evidence Items                                                                                                    |     |
| Excluded eDiscovery Refinement w Explicit images folder (high score)                                                            |     |
| Explicit images folder (medium score)                                                                                           |     |
| File Category                                                                                                    |     |
| File Created Time                                                                                                    |     |
| File Content Properties Hex Interpreter                                                                                         |     |
| FileList                                                                                                    |     |
| Per P P F Cose                                                                                                    |     |
| ☑         Name         Label         Item ≠         Ext         Path         Category         P-Size         L-Size         MDS |     |
|                                                                                                    |     |
|                                                                                                    |     |
|                                                                                                    |     |
|                                                                                                    |     |
|                                                                                                    |     |
|                                                                                                    |     |
|                                                                                                    |     |
| Loaded: 0 Filtered: 0 Total: 0 Highlighted: 0 Checked: 38 Total LSize: 0                                                        |     |

| AccessData Forensic Toolkit Version: 5.0.1.39 Database: localhost Case: FTK                                                                                                    | Contraction (1997) (1997) (19977) (19977) (1997) (1997) (1997) (1997) (1997) (1997) |     |
|----------------------------------------------------------------------------------------------------|----------------------------------------------------------------------------------------------------|-----|
| Elle     Edit     View     Evidence     Filter     Icols     Manage     Help       Image: Second Second | anager 📗 🔂                                                                                                    |     |
| Explore Overview Email Graphics Video Internet/Chat Bookmarks                                                                                                    | Live Search Index Search Volatile                                                                                                    | 4 ⊳ |
| dtSearch® Index                                                                                                    | ↓ Index Search Results                                                                                                    |     |
|                                                                                                    | Terms Gear Gear Import                                                                                                    |     |
| Indexed Words Total Hits A Search Terms Manage Filters                                                                                                    | Total Hits                                                                                                    | ×   |
| mantoo                                                                                                    | Piter Dennition: temp                                                                                                    |     |
| mantooth                                                                                                    | Properties:                                                                                                    |     |
| Actual Files                                                                                                    | Name: Temp Description:                                                                                                    |     |
| File Content Archive Files Bad Extension Files                                                                                                    | Rules:                                                                                                    |     |
| Hex Text Bookmarked<br>Hit # Carved Files                                                                                                    |                                                                                                    |     |
| Cerberus Score                                                                                                    | Properties         Operators         Criteria           -+ IV         Filter <ul></ul>                                                                                                    | _   |
| Cerberus Static Analysis<br>Checked Files                                                                                                    |                                                                                                    |     |
| Decrypted Files<br>Deleted Files                                                                                                    |                                                                                                    |     |
| Duplicate Files                                                                                                    |                                                                                                    |     |
| eDiscovery Refinement w/o OCR<br>Email Attachments                                                                                                    |                                                                                                    |     |
| Email Delivery Time                                                                                                    |                                                                                                    |     |
|                                                                                                    | C Match Any C Match All Save Close                                                                                                    |     |
| File Cont New Edit, Copy, Delete                                                                                                    | Close Close                                                                                                    | :i  |
| File List Import Export Copy to Shared                                                                                                    | Display Time Zone: America/Ph                                                                                                    |     |
|                                                                                                    | Display Time Zone: America/Ph     Display Time Zone: America/Ph     Category P-Size L-Size MD5                                                                                                    |     |
| Close                                                                                                    |                                                                                                    |     |
|                                                                                                    |                                                                                                    |     |
|                                                                                                    |                                                                                                    |     |
|                                                                                                    |                                                                                                    |     |
|                                                                                                    |                                                                                                    |     |
|                                                                                                    |                                                                                                    |     |
| Loaded: 0 Filtered: 0 Total: 0 Highlighted: 0                                                                                                    | Checked: 38 Total LSize: 0                                                                                                    |     |

| AccessData Forensic Toolkit Version: 5                                                                                                    | 5.0.1.39 Database: localhost Case: FTK    | -                            | and particular sections. |                               |
|----------------------------------------------------------------------------------------------------|-------------------------------------------|------------------------------|--------------------------|-------------------------------|
| <u>File E</u> dit <u>V</u> iew Evi <u>d</u> ence Filter                                                                                                    | <u>T</u> ools <u>M</u> anage <u>H</u> elp |                              |                          |                               |
| Export                                                                                                    | <ul> <li>Filter Mana</li> </ul>           | ager 📄 🖶                     |                          |                               |
| Export to Image                                                                                                    | Yest 1                                    |                              |                          |                               |
| Export File List Info                                                                                                    | Video Internet/Chat Bookmarks I           | Live Search Index Search Vol | atile                    | 4 1                           |
| Export Word List                                                                                                    | ↓ b File Content                          |                              |                          |                               |
| Report                                                                                                    | Hex Text Filtered                         | Vatural                      |                          |                               |
| Timeline Report                                                                                                    | Report Options                            |                              |                          |                               |
| Volatile Data Report                                                                                                    |                                           |                              |                          |                               |
| Job Summary Report                                                                                                    | Report Outline                            | Default entries              |                          |                               |
| Close                                                                                                    | Case Information                          | La                           | bel Value                |                               |
| Exit                                                                                                    | Graphics                                  | Agency/Company 🔽 A           | gency/Company            |                               |
| Ežic                                                                                                    | Videos                                    | Investigator's Name 🔽 In     | vestigator's Nam         |                               |
|                                                                                                    | File Paths                                | Address 🔽 A                  | ddress                   |                               |
|                                                                                                    | Registry Selections                       | Phone 🔽 Ph                   | none                     |                               |
|                                                                                                    | Screen Capture                            | Fax 🔽 Fa                     | ix                       | ,                             |
|                                                                                                    |                                           | Email 🔽 Er                   | mail                     |                               |
| File List                                                                                                    |                                           | Comments 🔽 Co                | omments                  |                               |
| ₫₽₫ / ▙ ■                                                                                                    |                                           |                              |                          | 📥 🗠 🗠                         |
| ✓ A Name Label                                                                                                    |                                           |                              |                          |                               |
| The focal                                                                                                    |                                           |                              |                          | 14:                           |
| Security<br>#SharedObjects                                                                                                    |                                           |                              |                          | 14:                           |
| \$AttrDef                                                                                                    |                                           |                              |                          | 16:                           |
| 2 \$Bad                                                                                                    |                                           |                              |                          | 16:                           |
| \$BadClus                                                                                                    | Import                                    |                              |                          | 16:                           |
| \$Bitmap     \$Boot                                                                                                    | · · · · · · · · · · · · · · · · · · ·     | Include File Extensions      |                          | Add Remove 16:                |
| \$Config                                                                                                    | Export                                    |                              |                          | 14:                           |
| ⊈∳° \$EFS                                                                                                    |                                           |                              |                          | 19:                           |
| <b>SEFS</b>                                                                                                    |                                           |                              |                          | 0K [ Cancel ] 19:             |
| ■ I SEFS<br>■ I SEFS                                                                                                    |                                           |                              |                          | OK Cancel 19:<br>19:          |
| Service Service Servic | 26 Mantooth.E0                            | 1/Partition Folder 448 B     | 448 B                    | 06/07/2007 16: 06/07/2007 16: |
| \$12M7A26.jpg                                                                                                    |                                           | 1/Partition Unknown 544 B    | 544 B 73ed7a             | 26/07/2007 16: 26/07/2007 16: |
| <b>□</b> () \$130                                                                                                    |                                           | 1/Partition Index 4096 B     |                          | 07/07/2007 14: 02/07/2008 13: |
| <                                                                                                    |                                           | III III                      | toocin di la             | 1                             |
| Loaded: 1.964 Filtered: 1.964                                                                                                    | Total: 1.964 Highlighted: 0               | Checked: 38 Total            | LSize: 102.7 MB          |                               |

| Report Output                                     |                                                                                                    | ×      |
|---------------------------------------------------|----------------------------------------------------------------------------------------------------|--------|
| Report Folder                                     |                                                                                                    |        |
| Formats<br>PDF RTF<br>HTML WML<br>XML DOCX<br>ODT | Export Options Use object identification number for filename Append extension to filename if bad/absent HTML Report Customization Use custom logo graphic Use custom CSS | ×<br>v |
|                                                   | OK                                                                                                    | Cancel |

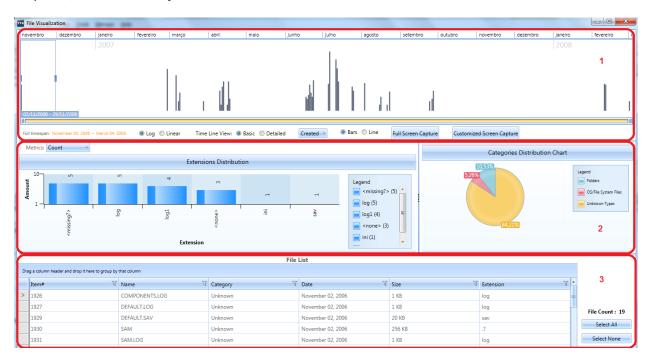

| Agent Installation                |        |
|-----------------------------------|--------|
| Machines to install               |        |
| 192.168.0.182                     |        |
|                                   |        |
|                                   | Add    |
| Remove Import                     | Export |
| 🗌 Uninstall agent                 |        |
| Use custom agent name             |        |
| Service name: AgentService        |        |
| Executable name: agentcore.exe    |        |
| Update the agent if it is present |        |
| Allow manual uninstall            |        |
| ОК                                | Cancel |

## Chapter 6, New Features of FTK 5

| Credentials       |                       |  |  |  |  |  |  |
|-------------------|-----------------------|--|--|--|--|--|--|
| Domain<br>Testes  | Username<br>flcarbone |  |  |  |  |  |  |
| ,<br>Domain:      | Testes                |  |  |  |  |  |  |
| Username:         | ficarbone             |  |  |  |  |  |  |
| Password:         | ******                |  |  |  |  |  |  |
| Confirm Password: | ******                |  |  |  |  |  |  |
| Add Remove        |                       |  |  |  |  |  |  |
|                   | OK Cancel             |  |  |  |  |  |  |

| AccessData Foren                       | sic Toolkit Version: | 5.0.1.39 Databa  | ise: localhos                                                                                                    | t Case: F    | тк              | -        |          | 1.00         |      |               |         |         |         |         |              |                |
|----------------------------------------|----------------------|------------------|----------------------------------------------------------------------------------------------------|--------------|-----------------|----------|----------|--------------|------|---------------|---------|---------|---------|---------|--------------|----------------|
| <u>F</u> ile <u>E</u> dit <u>V</u> iew | Evidence Filter      | Tools Man        | age <u>H</u> elp                                                                                                    |              |                 |          |          |              |      |               |         |         |         |         |              |                |
| Elter:                                 | Add/Remove           |                  |                                                                                                    | Filter       | Manager         |          | ₽        |              |      |               |         |         |         |         |              |                |
|                                        | Add <u>R</u> emote   | Data             |                                                                                                    |              |                 |          |          |              | _    |               |         |         |         |         |              |                |
| Explore Overvie                        | Additional Ar        |                  | B                                                                                                    | lookmar      | ks Live Sear    | ch Ind   | ex Sear  | ch Volatile  |      |               |         |         |         |         |              |                |
| Evidence Item                          | _                    |                  |                                                                                                    | ↓ ▶ <b>F</b> | File Content    |          |          |              |      |               |         |         |         |         |              |                |
| Evidence                               | Process Man          | ually Carved Ite | ms                                                                                                    |              | Hex Text        | Filtered | Natu     | ral          |      |               |         |         |         |         |              |                |
| E Mantoot                              | <u>M</u> anage Evid  | ence Groups      |                                                                                                    | ŀ            |                 |          |          | 00 00 00     | 00-  | 00 0          | 0 00    | 00 0    | 00 00   | 00 01   | n            |                |
| 🗄 🕁 💭 🏹 memdun                         | Import Mem           | ory Dump         |                                                                                                    |              |                 |          | 00 00    | 00 00 00     | 00-  | 00 0          | 0 00    |         | 0 00    | 00 0    | -            |                |
|                                        |                      | · · · ·          |                                                                                                    |              | 000000090       | 00 00    | 00 00    | 00 00 00     | 00-  | 00 0          | 0 00    | 00 0    | 00 00   | 00 00   | o            |                |
|                                        | Import Custo         | om Column File.  |                                                                                                    |              |                 |          | 00 00    | 00 00 00     | 00-  |               |         | 00 0    | 00 00   | 00 00   | -            |                |
|                                        | Delete Custo         | im Column Data   | a                                                                                                    |              | 0000000000      | 00 00    | 00 00    | 00 00 00     | 00-  | 00 0<br>00 00 |         |         | 00 00   | 00 00   | -            |                |
|                                        | Merge Case 1         | Index            |                                                                                                    | FTK Age      | ent             |          |          |              | ~    |               | 0 00    |         |         | 00 0    |              |                |
|                                        |                      |                  |                                                                                                    |              |                 | -        |          |              | -    | 0 00          | 0 00    | 00 0    | 00 00   | 00 00   |              |                |
|                                        |                      |                  |                                                                                                    |              | Remote Add      | ress: 1  | 92.168.0 | . 182        |      |               |         |         |         | 00 00   | -            |                |
|                                        |                      |                  |                                                                                                    |              | Remote          | Port: 3  | 000      | _            |      | 0 00<br>0 00  |         |         | 00 00   | 00 00   | -            |                |
|                                        |                      |                  |                                                                                                    |              | i cento ce i    | 0.0 13   |          |              |      |               |         |         | 00 00   |         | -            |                |
|                                        |                      |                  |                                                                                                    | O Ins        | stall Temporary | Agent    |          |              |      |               |         |         |         |         | - 1          |                |
|                                        |                      |                  |                                                                                                    | 🛈 Us         | e Existing Ager | nt       |          |              |      |               |         |         |         |         |              |                |
|                                        |                      |                  |                                                                                                    |              |                 |          |          |              |      | prete         | ar      |         |         |         |              |                |
| -                                      |                      |                  |                                                                                                    |              |                 | ОК       |          | Cancel       |      | prece         | -       |         |         |         |              |                |
| File List                              |                      |                  |                                                                                                    |              |                 |          |          |              | -    |               |         |         |         |         |              |                |
| ₽ ₽ ₽   ∕   🔒                          |                      | •                | i di 🔟                                                                                                    | Normal       |                 | • [      | isplay T | ime Zone: E. | Sout | n Ame         | rica Da | aylight | :Time ( | From lo | ocal machine | )              |
| 🗹 🔺 Name                               | Label                | Item #           | Ext                                                                                                    | Path         |                 | Ca       | tegory   | P-Size       | L-Si | ze            | MD      | 5       | SHA     | 1       | SHA256       | Created        |
| = #local                               |                      | 1283             |                                                                                                    | Mantoo       | th.E01/Partitio | n Fo     | lder     | 160 B        | 160  | В             |         |         |         |         |              | 07/07/2007 19: |
| #Security                              |                      | 1271             |                                                                                                    | Mantoo       | th.E01/Partitio |          | lder     | 272 B        | 272  | В             |         |         |         |         |              | 07/07/2007 19: |
| #SharedObje                            | ts                   | 1274             |                                                                                                    |              | th.E01/Partitio |          | lder     | 152 B        | 152  | -             |         |         |         |         |              | 07/07/2007 19: |
| AttrDef                                |                      | 16               | <missin< td=""><td></td><td>th.E01/Partitio</td><td></td><td></td><td>2560 B</td><td>256</td><td>0 B</td><td></td><td></td><td></td><td></td><td></td><td>06/07/2007 20:</td></missin<> |              | th.E01/Partitio |          |          | 2560 B       | 256  | 0 B           |         |         |         |         |              | 06/07/2007 20: |
| Sad 🕄 🕄                                |                      | 20               |                                                                                                    | Mantoo       | th.E01/Partitio | n No     | t Yet    | 0 B          | 0 B  |               |         |         |         |         |              | 06/07/2007 20: |

| Classification Contraction Contraction Contraction Contractions                                                                                                    | * FTK                                                                                                    | a fee among as the                                                                              |                                                                      |                                                                                                    |                                         |
|----------------------------------------------------------------------------------------------------|----------------------------------------------------------------------------------------------------|-------------------------------------------------------------------------------------------------|----------------------------------------------------------------------|----------------------------------------------------------------------------------------------------|-----------------------------------------|
| Ele Edit View Evidence Filter Tools Manage Help                                                                                                    | er Manager                                                                                                 |                                                                                                 |                                                                      |                                                                                                    |                                         |
| Explore Overview Email Graphics Video Internet/Chat Bookm<br>Snapshot Find Difference 4 b                                                                                                    |                                                                                                    |                                                                                                 |                                                                      |                                                                                                    | 4 ♭                                     |
| <b>≥ €</b>                                                                                                    |                                                                                                    | Start Time Working Directory                                                                    | / Command Line PID                                                   | Has Searc Parent PID Us                                                                            | er MD5 St ^                             |
| □-                                                                                                    | SearchProtocol     postgres.exe     C:\Program Files\AccessD                                               | 18/01/2014 20:35:<br>18/01/2014 20:36: C:\pgData91\                                             | "C:/Program Fil 10808                                                | N 0<br>N 0                                                                                         |                                         |
| □ → 18/01/2014 18:38:51 (UTC)                                                                                                    | c.vprogram Files (x86) (Int     c.vprogram Files (x86) (Int     mcshield.exe     C: (Program Files (Common | 15/01/2014 17:40: C:\WINDOWS\                                                                   |                                                                      | N 0<br>N 0                                                                                         | 000000000000000000000000000000000       |
| Carbone (dump)                                                                                                    | AcroRd32.exe C:\Program Files (x86)\Ad                                                                     | 18/01/2014 19:15: C:\WINDOWS\<br>15/01/2014 17:40: C:\WINDOWS\                                  | "C:\Program Fil 11868<br>"C:\Program Fil 11188                       | N 0<br>N 0                                                                                         | 000000000000000000000000000000000000000 |
| E-6 18/01/2014 18:38:51 (UTC)                                                                                                    | splwow64.exe C:\WINDOWS\splwow64                                                                           | 18/01/2014 18:52: C:\WINDOWS\<br>18/01/2014 19:15: C:\WINDOWS\                                  | C:\WINDOWS\s 8576<br>"C:\Program Fil 11868                           | N 0<br>N 0                                                                                         | 00000000000000000000000000000000000000  |
| E-▲ S Driver List<br>□-▲ 38/01/2014 18:38:51 (UTC)<br>▲ S Carbone (dump)                                                                                                    | AcroRd32.exe C:\Program Files (x86)\Ad                                                                     | 16/01/2014 20:57: C:\WINDOWS\<br>18/01/2014 19:15: C:\WINDOWS\                                  | "C:\Program Fil 9336<br>"C:\Program Fil 1188                         | N 0<br>N 0                                                                                         | 000000000000000000000000000000000000000 |
| □-     □     □     □     □     □     □     □     □     □     □     □     □     □     □     □     □     □     □     □     □     □     □     □     □     □     □     □     □     □     □     □     □     □     □     □     □     □     □     □     □     □     □     □     □     □     □     □     □     □     □     □     □     □     □     □     □     □     □     □     □     □     □     □     □     □     □     □     □     □     □     □     □     □     □     □     □     □     □     □     □     □     □     □     □     □     □     □     □     □     □     □     □     □     □     □     □     □     □     □     □     □     □     □     □     □     □     □     □     □     □     □     □     □     □     □     □     □     □     □     □     □     □     □     □     □     □     □     □     □     □     □     □     □     □     □     □     □     □     □     □     □     □     □     □     □     □     □     □     □     □     □     □     □     □     □     □     □     □     □     □     □     □     □     □     □     □     □     □     □     □     □     □     □     □     □     □     □     □     □     □     □     □     □     □     □     □     □     □     □     □     □     □     □     □     □     □     □     □     □     □     □     □     □     □     □     □     □     □     □     □     □     □     □     □     □     □     □     □     □     □     □     □     □     □     □     □     □     □     □     □     □     □     □     □     □     □     □     □     □     □     □     □     □     □     □     □     □     □     □     □     □     □     □     □     □     □     □     □     □     □     □     □     □     □     □     □     □     □     □     □     □     □     □     □     □     □     □     □     □     □     □     □     □     □     □     □     □     □     □     □     □     □     □     □     □     □     □     □     □     □     □     □     □     □     □     □     □     □     □     □     □     □     □     □     □     □     □     □     □     □     □     □     □     □     □     □     □     □     □     □     □     □     □     □     □     □     □     □     □ | AcroRd32.exe C:\Program Files (x86)\Ad                                                                     | 16/01/2014 20:57: C:\WINDOWS\<br>18/01/2014 19:15: C:\WINDOWS\<br>16/01/2014 20:57: C:\WINDOWS\ | "C:\Program Fil 9336<br>"C:\Program Fil 1188<br>"C:\Program Fil 9336 | N 0<br>N 0<br>N 0                                                                                  |                                         |
|                                                                                                    |                                                                                                    | 18/01/2014 12:52: C:\WINDOWS\                                                                   | "C:\Program Fil 12988                                                | N O                                                                                                | 000000000000000000000000000000000000000 |
| System Descriptor Table                                                                                                    | Total: 149 Highlighted: 1 Checked: 0                                                                       | KFF: Unlisted, Important, Unimport                                                              | ant                                                                  |                                                                                                    |                                         |
| □ (a) 18/01/2014 18:38:51 (UTC)<br>Carbone (dump)                                                                                                    | Detailed Information DLLs TCP/IP Handles Fuzzy Hash Search Hits SDT                                        | VAD                                                                                             |                                                                      |                                                                                                    |                                         |
|                                                                                                    | Name Description                                                                                           | Path Has Searc<br>C:\Program Files (x86)\Int N                                                  | Version                                                              | Creation Time Process Nam<br>15/01/2014 17:40: iexplore.exe                                        | 11188 000000000000000000000000000000000 |
|                                                                                                    | ntdl.dl www64.dl                                                                                           | C:\WINDOWS\\$YSTEM32\ N<br>C:\WINDOWS\\$YSTEM32\ N                                              |                                                                      | 15/01/2014 17:40: iexplore.exe<br>15/01/2014 17:40: iexplore.exe                                   | 11188 000000000000000000000000000000000 |
|                                                                                                    | wow64win.dl                                                                                                | C:\WINDOWS\SYSTEM32\ N<br>C:\WINDOWS\SYSTEM32\ N                                                |                                                                      | 15/01/2014 17:40: iexplore.exe<br>15/01/2014 17:40: iexplore.exe                                   | 11188 000000000000000000000000000000000 |
|                                                                                                    | iexplore.exe ntdl.dl kernel32.dl                                                                           | C:\Program Files (x86)\Int N<br>C:\WINDOWS\SysWOW6 N<br>C:\WINDOWS\syswow64\ N                  |                                                                      | 15/01/2014 17:40: iexplore.exe<br>15/01/2014 17:40: iexplore.exe<br>15/01/2014 17:40: iexplore.exe | 11188 000000000000000000000000000000000 |
|                                                                                                    | KERNELBASE.dl                                                                                              | C:\WINDOWS\syswow64\ N<br>C:\WINDOWS\syswow64\ N                                                |                                                                      | 15/01/2014 17:40: iexplore.exe<br>15/01/2014 17:40: iexplore.exe                                   |                                         |
|                                                                                                    | msvcrt.dll sechost.dl                                                                                      | C:\WINDOWS\syswow64\ N<br>C:\WINDOWS\SysWOW6 N                                                  |                                                                      | 15/01/2014 17:40: iexplore.exe<br>15/01/2014 17:40: iexplore.exe                                   |                                         |
| l                                                                                                    | RPCRT4.dl                                                                                                  | C:\WINDOWS\syswow64\ N<br>C:\WINDOWS\syswow64\ N                                                |                                                                      | 15/01/2014 17:40: iexplore.exe<br>15/01/2014 17:40: iexplore.exe                                   | 11188 000000000000000000000000000000000 |
|                                                                                                    |                                                                                                    | -                                                                                               | _                                                                    |                                                                                                    | X                                       |
| Additional Analysis                                                                                                    |                                                                                                    | 10.0                                                                                            |                                                                      |                                                                                                    | ~~~~~~~~~~~~~~~~~~~~~~~~~~~~~~~~~~~~~~~ |
| Hashing / Job Options Indexing                                                                                                    | /Tools Miscellaneous                                                                                       |                                                                                                 |                                                                      |                                                                                                    |                                         |
| -Indexed Search                                                                                                    |                                                                                                    |                                                                                                 | ols                                                                  |                                                                                                    |                                         |
| dtSearch® Text Index                                                                                                    |                                                                                                    |                                                                                                 | tical Character                                                      | Recognition                                                                                        | OCR Options,.,                          |
| Process File Slack Space                                                                                                    |                                                                                                    |                                                                                                 | olicit Image Det                                                     | -                                                                                                  | EID Options                             |
| Process Drive Free Space                                                                                                    | e                                                                                                    | C Reg                                                                                           | gistry Reports                                                       |                                                                                                    | RSR Directory,                          |
| <ul> <li>Entropy Test<br/>(do not index compressed of</li> </ul>                                                                                                    | or encrypted items)                                                                                        | Cer                                                                                             | rberus Analysis                                                      |                                                                                                    | Cerberus Options                        |
| Do not include document m                                                                                                    | etadata in filtered text                                                                                   | 🗌 Lan                                                                                           | nguage Identifio                                                     | cation                                                                                             | Lang ID Options,.,                      |
| Merge case index when fini                                                                                                    | shed                                                                                                    |                                                                                                 |                                                                      |                                                                                                    |                                         |
| Decryption                                                                                                    |                                                                                                    | Ev                                                                                              | olicit Image D                                                       | etection Options                                                                                   | x                                       |
| Decrypt Credant Files                                                                                                    | Credant Server Settings                                                                                    |                                                                                                 | Shere introge D                                                      | etection options                                                                                   |                                         |
| Perform Automatic Decrypti                                                                                                    | on Passwords,.,                                                                                            | F                                                                                               | X-DFT (defa                                                          | ult)                                                                                               |                                         |
|                                                                                                    |                                                                                                    | [                                                                                               | X-FST (faste                                                         | er)                                                                                                |                                         |
|                                                                                                    |                                                                                                    | L L L                                                                                           | X-ZFN (more                                                          | e accurate)                                                                                        |                                         |
|                                                                                                    |                                                                                                    |                                                                                                 |                                                                      |                                                                                                    |                                         |
|                                                                                                    |                                                                                                    |                                                                                                 |                                                                      | ОК                                                                                                 | Cancel                                  |
|                                                                                                    |                                                                                                    |                                                                                                 |                                                                      |                                                                                                    |                                         |
|                                                                                                    |                                                                                                    |                                                                                                 |                                                                      |                                                                                                    |                                         |
|                                                                                                    |                                                                                                    |                                                                                                 |                                                                      |                                                                                                    |                                         |
|                                                                                                    |                                                                                                    |                                                                                                 |                                                                      |                                                                                                    |                                         |
|                                                                                                    |                                                                                                    |                                                                                                 |                                                                      |                                                                                                    |                                         |
|                                                                                                    |                                                                                                    |                                                                                                 |                                                                      | ОК                                                                                                 | Cancel                                  |

| Additional Analysis                                                               |                               |       | 23           |
|-----------------------------------------------------------------------------------|-------------------------------|-------|--------------|
| Hashing / Job Options Indexing / Tools Miscellaneous                              |                               |       |              |
| _Indexed Search                                                                   | Other Tools                   |       |              |
| 🗖 dtSearch® Text Index                                                            | Optical Character Recognition | 00    | R Options    |
| Process File Slack Space                                                          | Explicit Image Detection      | EII   | O Options,,, |
| Process Drive Free Space                                                          | Registry Reports              | RSF   | Directory    |
| <ul> <li>Entropy Test<br/>(do not index compressed or encrypted items)</li> </ul> | 🗖 Cerberus Analysis           | Cerbs | erus Options |
| Do not include document metadata in filtered text                                 | Language Identification       | Lang  | ID Options   |
| Merge case index when finished                                                    |                               |       |              |
| Decryption                                                                        |                               |       |              |
| Decrypt Credant Files Credant Server Settings                                     |                               |       |              |
| Perform Automatic Decryption Passwords                                            |                               |       |              |
|                                                                                   |                               |       |              |
|                                                                                   |                               |       |              |
|                                                                                   |                               |       |              |
|                                                                                   |                               | ок    | Cancel       |
|                                                                                   |                               |       |              |

| File Content<br>Hex Text Filtered Natural                                                                                                    |                                                                           |                                        |                                                                                     | T |             |
|----------------------------------------------------------------------------------------------------|---------------------------------------------------------------------------|----------------------------------------|-------------------------------------------------------------------------------------|---|-------------|
| EXAMPLE.EXE<br>Score: 49<br>+/- Cerberus Score                                                                                                    | CA9E66C59                                                                 | 92100D3BD7[                            | DOB47BF3F9D4C                                                                       | 1 | Default Web |
| Function Call Summary<br>±/- File Access<br>DeleteFileA( <unknown>)<br/>CreateFileA(<unknown>, &lt;<br/>CreateFileA(<unknown>, &lt;<br/>CreateFileA(<unknown>, &lt;<br/>CreateFileA(<unknown>, &lt;<br/>Loads a driver<br/>Low-Level Access<br/>Network Functionality<br/>Process Manipulation<br/>Security Access<br/>±/- Subverts API<br/>Surveilliance<br/>Uses Cryptography<br/>Windows Registry<br/>Function Call Detail</unknown></unknown></unknown></unknown></unknown> | ∶unknown>, <unknow< th=""><th></th><th></th><th>-</th><th></th></unknow<> |                                        |                                                                                     | - |             |
|                                                                                                    | Argument(s)                                                               |                                        |                                                                                     | • |             |
| ContinueDebugEvent 5488498                                                                                                    | Name<br>dwProcessId<br>dwThreadId<br>dwContinueStatus                     | <b>Type</b><br>DWORD<br>DWORD<br>DWORD | <b>Value</b><br><unknown><br/><unknown><br/><unknown></unknown></unknown></unknown> |   |             |
| DebugActiveProcess 5488474                                                                                                    | Name                                                                      | Туре                                   | Value                                                                               | - | ~           |
| File Content Properties Hex Inte                                                                                                    | rpreter                                                                   |                                        |                                                                                     |   |             |

| Device Time Analysis Enformation Data Visualization Files                   |            | 100 24 1752<br>Calendar<br>ony Calendar | Cookies Web | 1 Notes | 31 5<br>App<br>Data<br>Applications  |      |      |   |                                                                                                    |           |
|-----------------------------------------------------------------------------|------------|-----------------------------------------|-------------|---------|--------------------------------------|------|------|---|----------------------------------------------------------------------------------------------------|-----------|
| System Application Data X                                                   |            |                                         |             |         |                                      |      |      |   |                                                                                                    |           |
| A Dropbox (dropbox)                                                         |            |                                         | -           | 1       |                                      |      |      |   |                                                                                                    | •         |
| <ul> <li>Google Voice (googlevoice)</li> <li>LinkedIn (linkedin)</li> </ul> |            |                                         | 20333       | 245     | Fri Mar 04<br>21:23:11<br>+0000 2011 | 0    | 545  | 1 | Welcome to official twitter page for<br>United. We look forward to connecting<br>with you.                                                                 | 260907612 |
| Osfoora (twitter) accounts                                                  |            |                                         | 2116        | 280     | Thu Apr 30<br>11:28:02<br>+0000 2009 | 0    | 430  | 0 | ForensicFocus.com - computer<br>forensics portal for digital forensics and<br>ediscovery practitioners                                                     | 36641167  |
| drafts     friends     storedDMs                                            |            | Southern<br>California                  | 654         | 107     | Mon Aug 31<br>14:59:57<br>+0000 2009 | 7    | 3818 | 0 | Police/Medical Technical Advisor for The<br>Mentalist                                                                                                    | 70412647  |
| storedDMsSent<br>storedtweets                                               |            | NY                                      | 205         | 31      | Tue May 25<br>16:59:09<br>+0000 2010 | 0    | 115  | 0 | Apple OS X & iOS Digital Forensics                                                                                                    | 148025431 |
| <ul> <li>storedmentions</li> <li>Skype (skype)</li> <li>Accounts</li> </ul> |            | Lindon, UT                              | 1660        | 567     | Fri Sep 04<br>15:09:57<br>+0000 2009 | 0    | 1954 | 0 | See new videos, resources & industry<br>news from AccessData, a leading<br>provider of E-Discovery, Forensics &<br>Cyber Security software.                | 71557070  |
| <ul> <li>CallMembers</li> <li>Calls</li> <li>ChatMembers</li> </ul>         | m          | Oxford                                  | 312237      | 0       | Fri Sep 11<br>14:57:38<br>+0000 2009 | 0    | 474  | 0 | C. S. Lewis Quotes Everyday                                                                                                    | 73402979  |
| ChatMembers Chats Contacts                                                  |            | Dallas, TX                              | 1617240     | 15      | Tue Jan 30<br>22:14:50<br>+0000 2007 | 3114 | 3781 | 0 | Woot : One Day, One Deal. See followers for additional Woot feeds.                                                                                         | 734493    |
| <ul> <li>Conversations</li> <li>Messages</li> <li>SMSes</li> </ul>          |            | For USA<br>customers                    | 1589818     | 35      | Tue May 01<br>15:46:16<br>+0000 2007 | 35   | 1544 | 1 | Refurbished Dell <sup>™</sup> computers,<br>electronics. Questions/comments?<br>Contact Chris Beutnagel @ChrisCBAtDell<br>or Elise Osborn @EliseAtDell.    | 5688592   |
|                                                                             | wilson     | Los Angeles-<br>ish                     | 2384295     | 225     | Wed Jan 28<br>05:28:45<br>+0000 2009 | 1226 | 5515 | 1 | I am an actor and a writer and I co-<br>created SoulPancake and my son,<br>Walter.                                                                         | 19637934  |
|                                                                             | ices.shtml | NYC - On tour<br>this summer            | 590958      | 455     | Sun Jun 03<br>11:09:19<br>+0000 2007 | 35   | 1673 | 1 | Husband to hot wife, father of 4,<br>comedian, actor, writer, former sleeper<br>http://favstar.fm/users/JimGaffigan<br>Itunes = http://tinyurl.com/65z4dfy | 6539592   |

Chapter 7, Working with PRTK

| Module Name      | Display Name                     | Attack Types             | Supported Products                                                                                                    |
|------------------|----------------------------------|--------------------------|----------------------------------------------------------------------------------------------------|
| ABICoder         | ABICoder Password Module         | dictionary               | Product Name: ABI Coder<br>Versions supported:<br>3.5.7.4 - 3.6.1.4                                                                                                    |
| Access           | MS Access Password Module        | decryption<br>dictionary | Product Name: Microsoft Access<br>Versions supported:<br>Through 2013                                                                                                    |
| ACT              | ACT! Password Module             | decryption               | Product Name: ACT!<br>Versions supported:<br>1 - 4<br>2000<br>5 - 6                                                                                                    |
| AdvancedFileLock | AdvancedFileLock Password Module | dictionary               | Product Name: Advanced File Lock<br>Versions supported:<br>6 - 7.1                                                                                                    |
| AIM              | AIM Password Module              | decryption<br>dictionary | Product Name: AOL Instant Messenger<br>Versions supported:<br>Through 7.5<br>Product Name: AIM Triton<br>Versions supported:<br>Through 1.5<br>Product Name: AIM For Windows<br>Versions supported:<br>Through |
| AmiPro           | AmiPro Password Module           | dictionary               | Product Name: Ami Pro<br>Versions supported:<br><i>Unknown</i>                                                                                                    |

| AccessData Passwo    | ord Recovery Toolkit | A        |        |        | - |                                                                                                    |
|----------------------|----------------------|----------|--------|--------|---|----------------------------------------------------------------------------------------------------|
| File Edit View Tools | Help                 |          |        |        |   |                                                                                                    |
|                      | 🖻 🕱 Қ 🧩              | PW 🗀 🖹 🍘 |        |        |   |                                                                                                    |
| View All             |                      |          |        |        |   | Properties                                                                                                    |
| Filename             | Attack Type          |          | Status | Result |   | Job Information           Attack Type:           Module:           Profile:           Status:           Difficulty:           Begin Time:           End Time:           Derryptable:           Result Type:           Comments:           File Information           Filename:           Type:           Version:           Size:           MD5:           SHA-1:           Created:           Modified: |
|                      |                      |          |        |        |   |                                                                                                    |
|                      |                      |          |        |        |   |                                                                                                    |

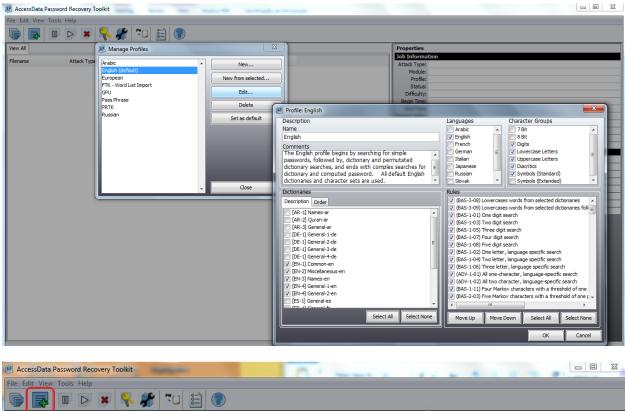

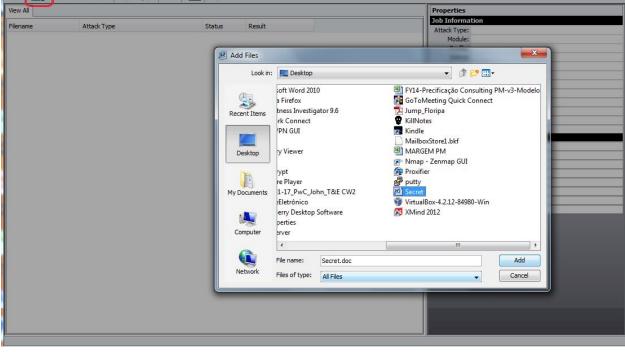

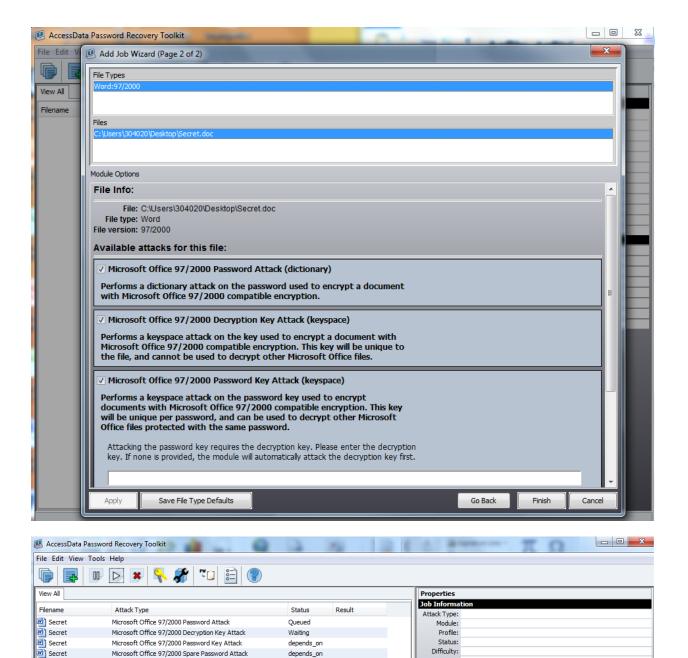

depends\_on

Difficulty:

Begin Time: End Time Timeout After: Decryptable Result Type Results: File Informati Filename Туре Version Size MD5 SHA-1: Created Modified:

Microsoft Office 97/2000 Spare Password Attack